# **CSE/STAT 416**

#### **Naïve Bayes and Decision Trees**

Pre-Class Videos

**Hunter Schafer Paul G. Allen School of Computer Science & Engineering University of Washington**

**April 26, 2021**

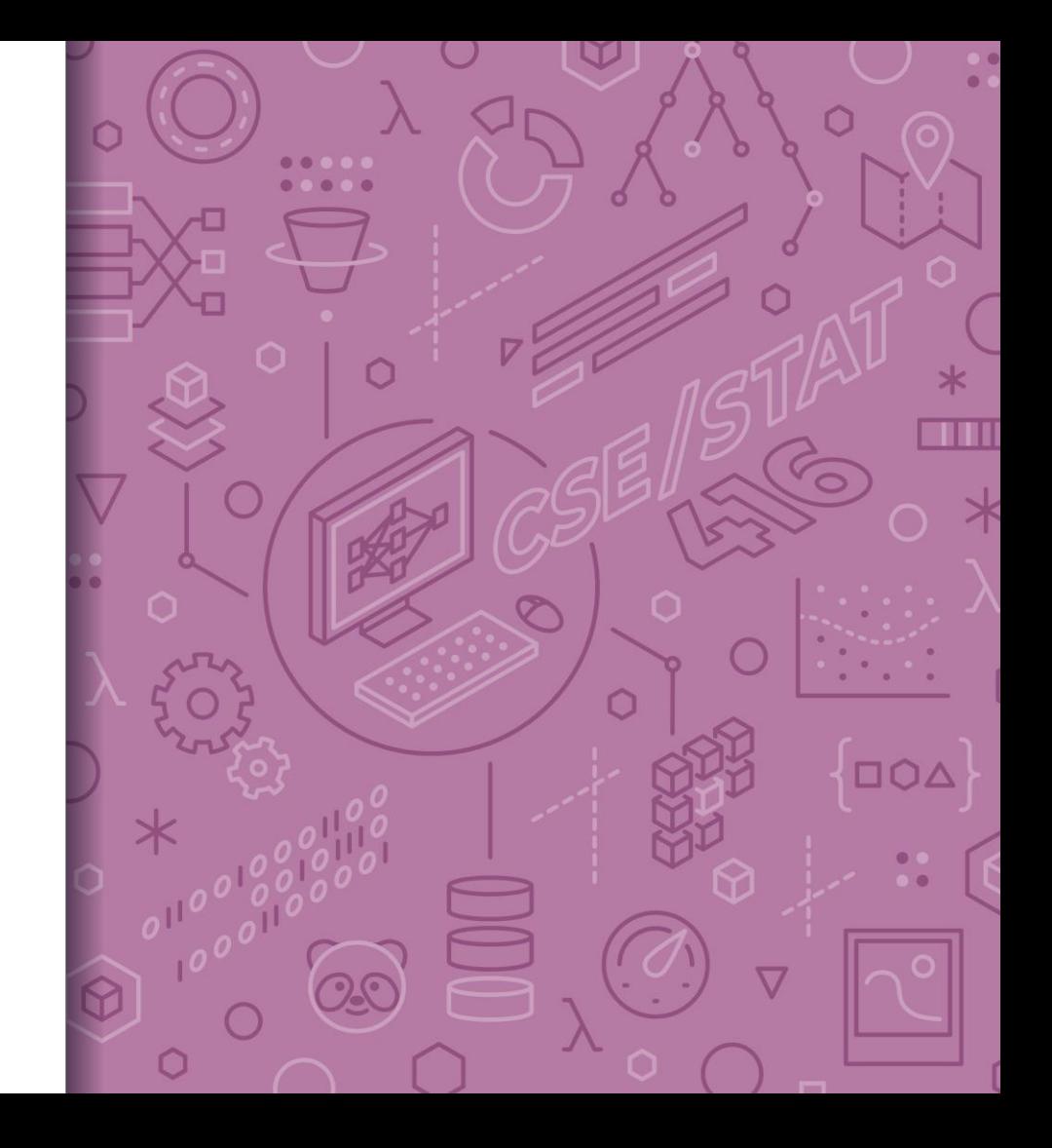

# **Probability Classifier**

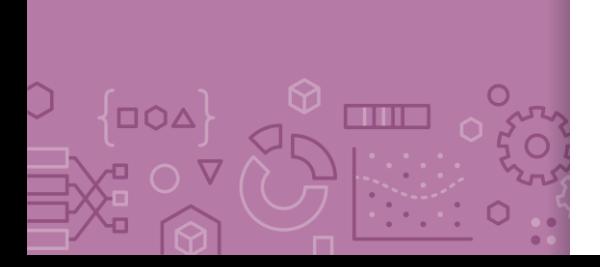

**Idea:** Estimate probabilities  $\hat{P}(y|x)$  and use those for prediction

#### **Probability Classifier**

Input  $x$ : Sentence from review

- **Estimate class probability**  $\hat{P}(y = +1|x)$
- **Fig. 1** If  $\hat{P}(y = +1 | x) > 0.5$ :  $-\hat{v} = +1$
- Else:
	- $\hat{v} = -1$

#### **Notes**:

▪ Estimating the probability improves **interpretability**

# **Interpreting** Score

**DOA** 

 $X^{\mathbf{n}}$  O  $X$ 

 $\circ$ 

**CONCE** 

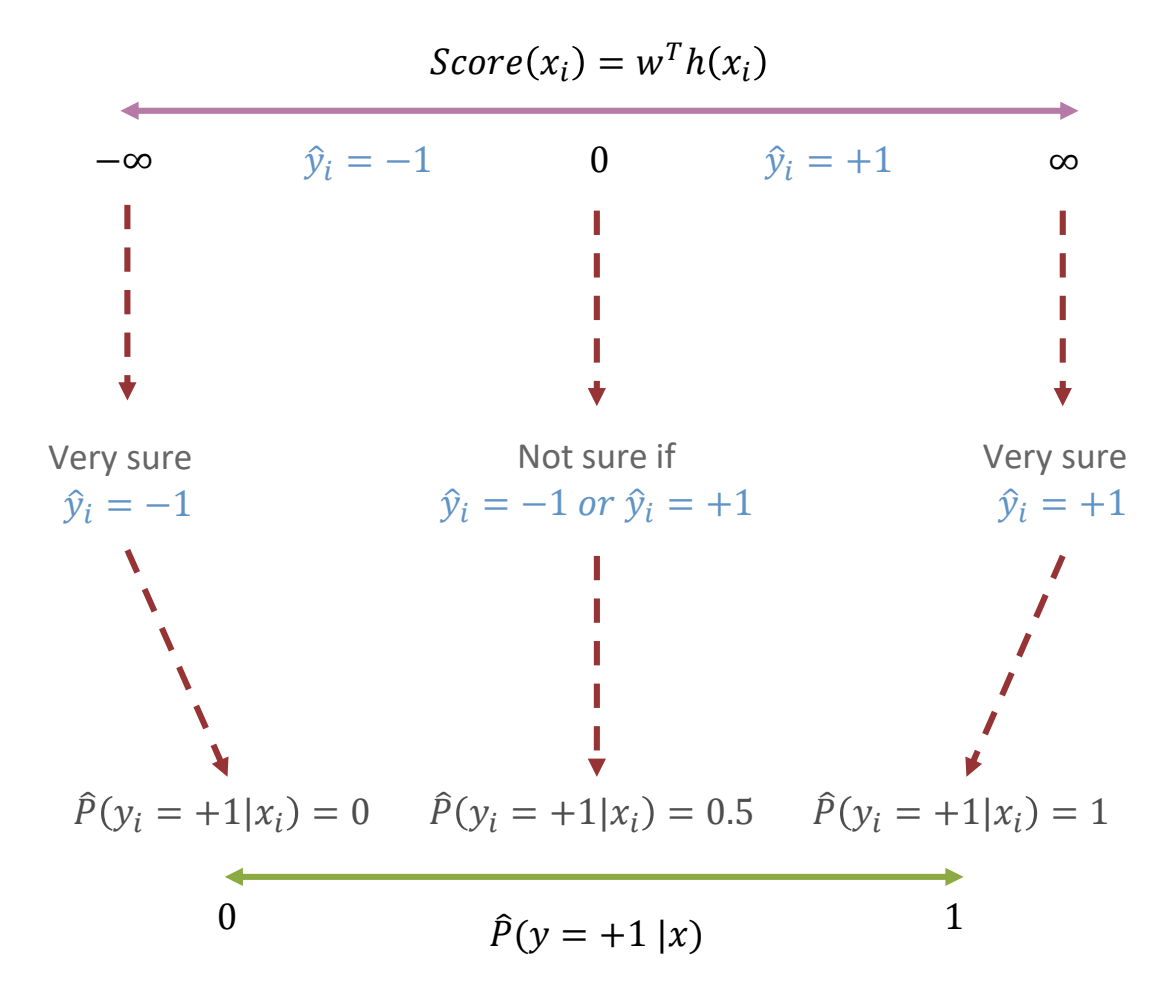

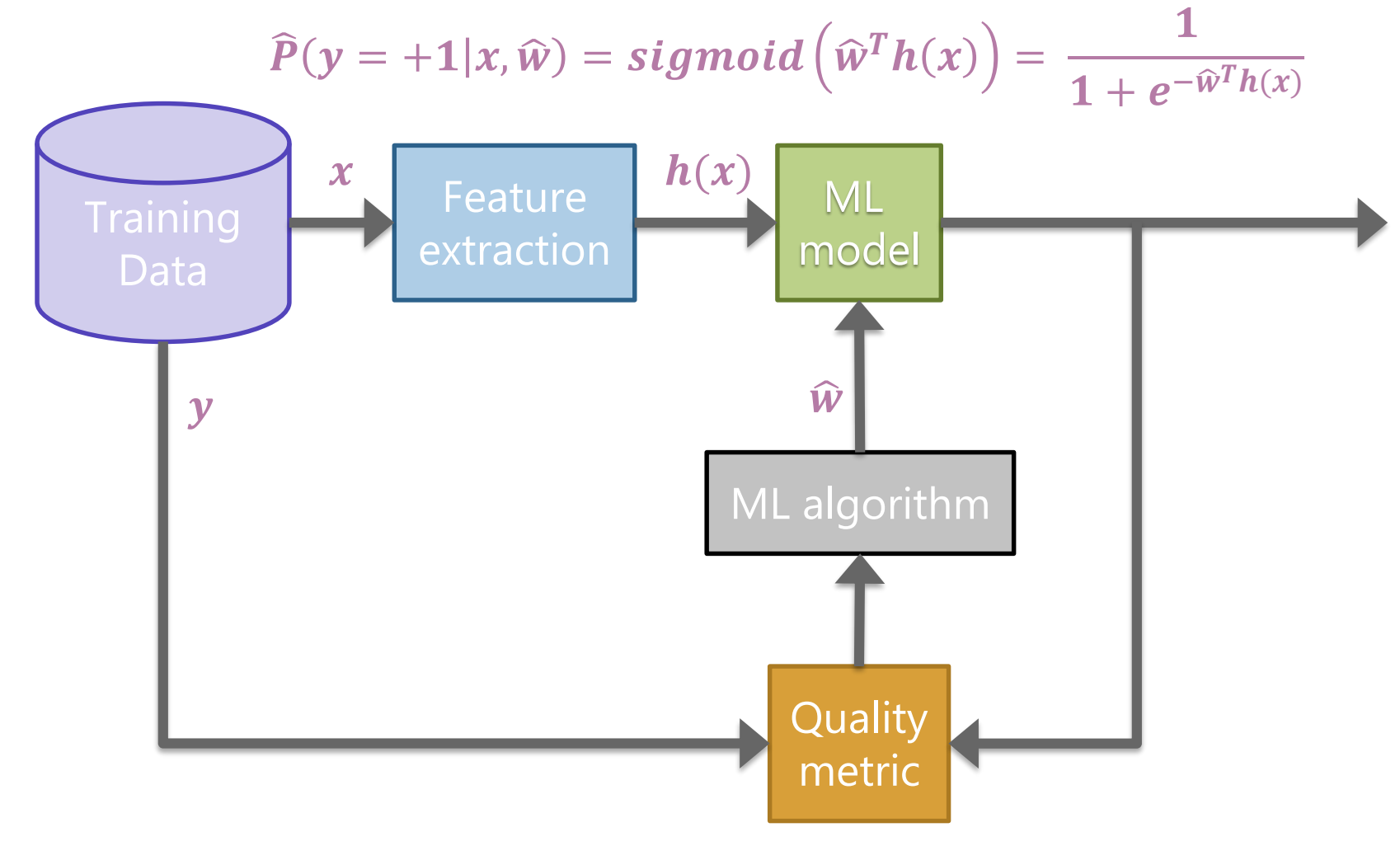

### Naïve Bayes

# Idea: Naïve Bayes

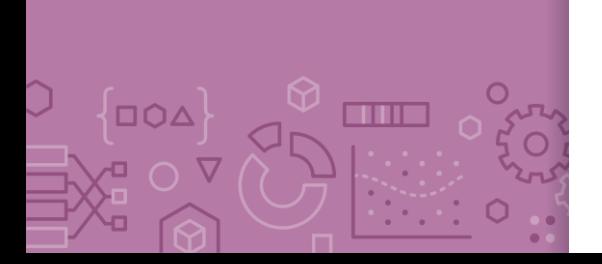

 $x = "The subi & everything else was a we some!"$  $P(y = +1 | x = "The subi & everything else was a we some!"$  $P(y = -1 | x = "The subi & everything else was a we some!"$ 

**Idea:** Select the class that is the most likely!

**Bayes Rule:**

$$
P(y = +1|x) = \frac{P(x|y = +1)P(y = +1)}{P(x)}
$$

Example

 $P("The subi\&everything\ else\ was\ awe some!" | y = +1) P(y = +1)$ 

P("The sushi & everything else was awesome!")

Since we're just trying to find out which class has the greater probability, we can discard the divisor.

# Naïve **Assumption**

**Idea**: Select the class with the highest probability! **Problem**: We have not seen the sentence before. **Assumption**: Words are independent from each other.

 $x = "The subi & everything else was a we some!"$ 

 $P("The sub is a everything else was a we some!" | y = +1) P(y = +1)$ P("The sushi & everything else was awesome!")

 $P("The subi Reverything else was a we some!" | y = +1)$  $= P(\text{The } | y=+1) * P(sushi | y = +1) * P(\&| y = +1)$  $\hat{P}(eventning|v = +1) * P(else|v = +1) * P(was|v = +1)$  $\angle P(awesome|y=+1)$ 

# Compute Probabilities

How do we compute something like

 $P(y = +1)$ ?

How do we compute something like

 $P("awesome" | y = +1)?$ 

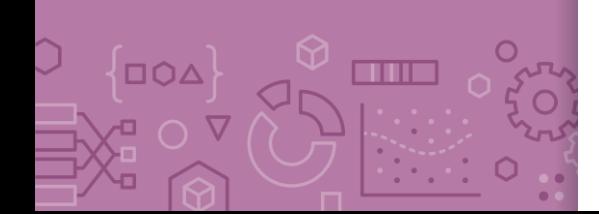

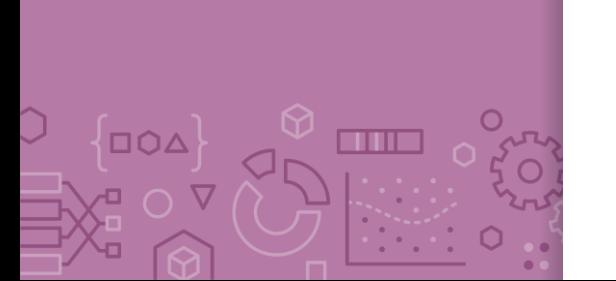

**Zeros** If a feature is missing in a class everything becomes zero.

 $P("The subi Reverything else was a we some!" | y = +1)$  $= P(\text{The } | y=+1) * P(sushi | y = +1) * P(\&| y = +1)$  $* P(everything|y = +1) * P(else|y = +1) * P(was|y = +1)$  $\angle P(awesome|y=+1)$ 

Solutions?

- Take the log (product becomes a sum).
	- Generally define  $log(0) = 0$  in these contexts
- Laplacian Smoothing (adding a constant to avoid multiplying by zero)

# Compare Models

 $\Box \bigcirc \Delta$ 

**THE** 

**Logistic Regression:**

$$
P(y = +1 | x, w) = \frac{1}{1 + e^{-w^{T}h(x)}}
$$

**Naïve Bayes:**

$$
P(y|x_1, x_2, ..., x_d) = \prod_{j=1}^d P(x_j|y) P(y)
$$

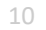

# Compare Models

 $\Box \Omega \Delta$ 

m n

**Generative:** defines a model for generating x (e.g. Naïve Bayes) **Discriminative:** only cares about defining and optimizing a decision boundary (e.g. Logistic Regression)

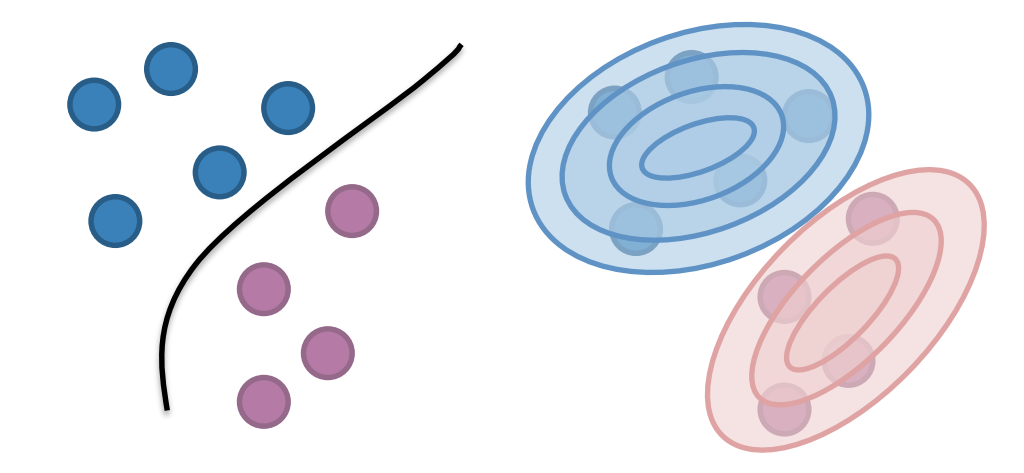

# **CSE/STAT 416**

**Naïve Bayes and Decision Trees**

**Hunter Schafer Paul G. Allen School of Computer Science & Engineering University of Washington**

**April 26, 2021**

❓**Questions?** Raise hand or **sli.do #cs416 Before Class:** Pro-rain or anti-rain person? **Listening to:** Alvvays

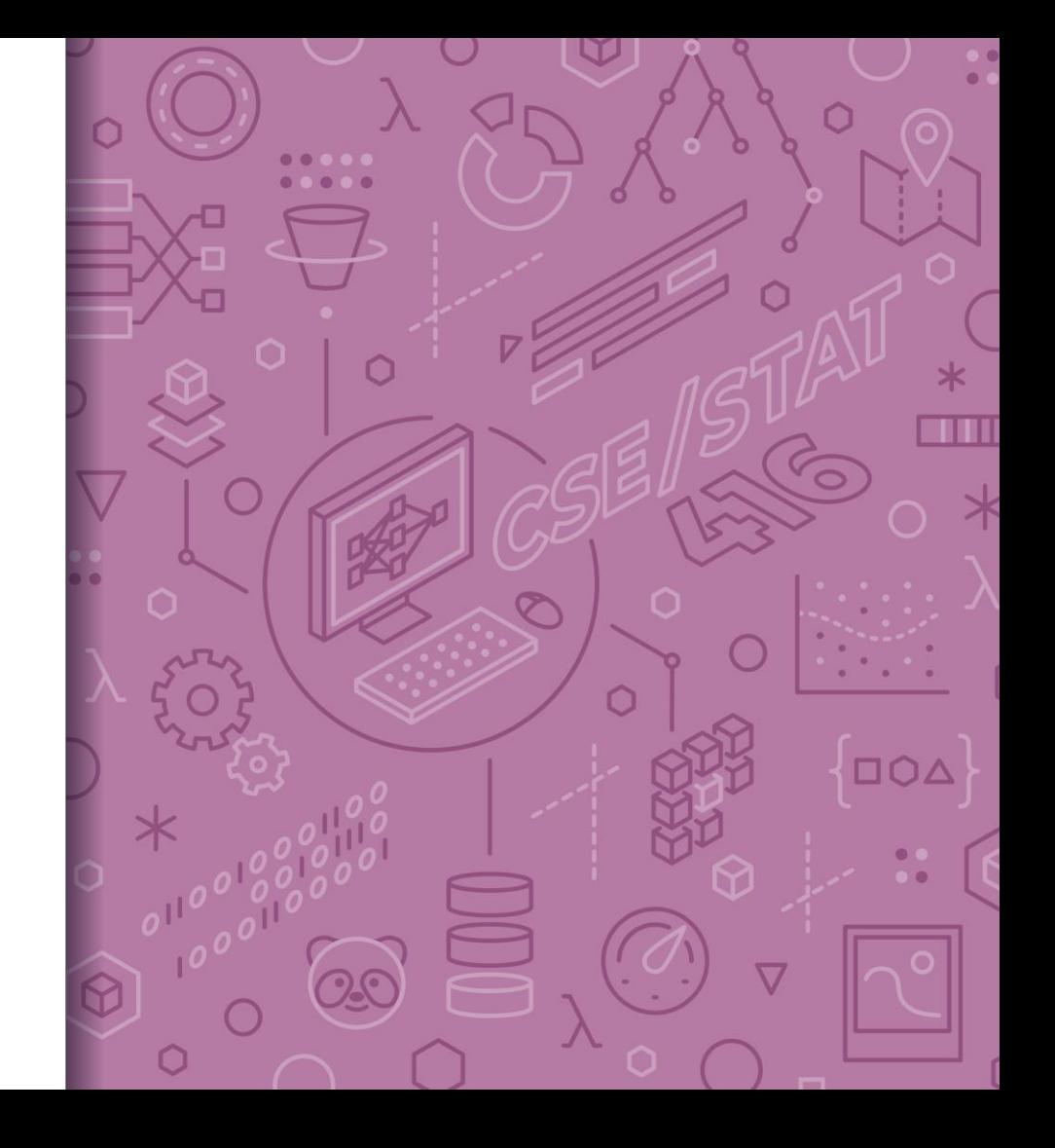

# Compare Models

 $\overline{D}\overline{O}\Delta$ 

an a

**Logistic Regression:**

$$
P(y = +1 | x, w) = \frac{1}{1 + e^{-w^{T}h(x)}}
$$

**Naïve Bayes:**

$$
P(y|x_1, x_2, ..., x_d) = \prod_{j=1}^d P(x_j|y) P(y)
$$

- Based on counts of words/classes
	- Laplace Smoothing

# Compare Models

 $\Box$  $\Delta$ 

m n

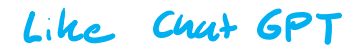

**Generative:** defines a model for generating x (e.g. Naïve Bayes)

**Discriminative:** only cares about defining and optimizing a decision boundary (e.g. Logistic Regression)

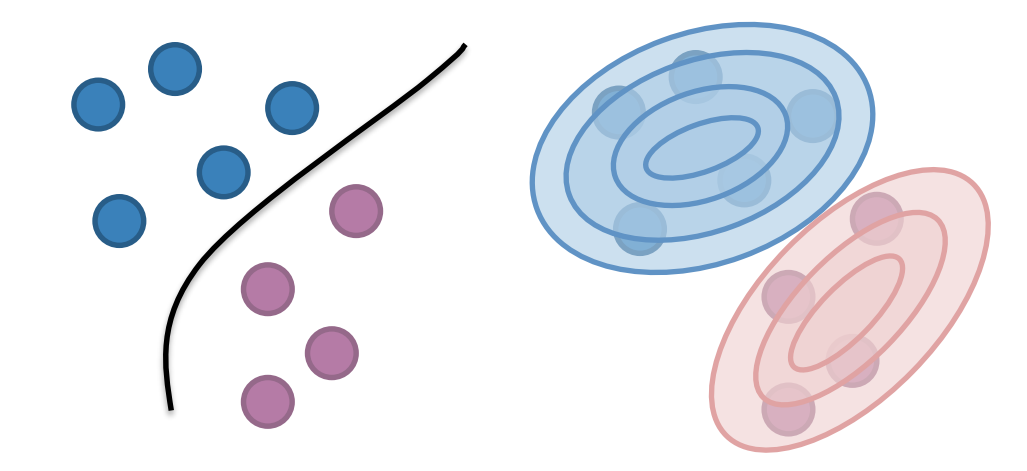

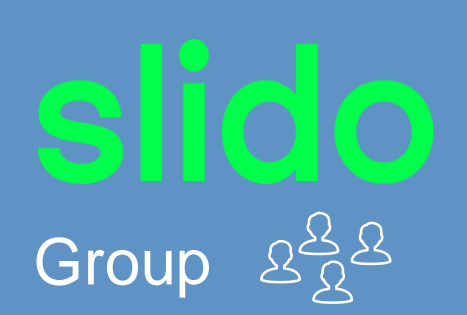

**sli.do #cs416**

2 min

# $P(y_{z+1}|x) \propto P(x|y_{z+1})P(y_{z+1})$

**Recap**: What is the predicted class for this sentence assuming we have the following training set (no Laplace Smoothing). Pred Positive "he is not cool"  $P(y=1) = \frac{2}{3}$ 

 $p("he is not 'cool' [y=t])$ =  $P("he" (yz+1) P("is" |yz+1) P("not" |zz+1) P("co" |zz+1)$  $\frac{3}{11}$   $\frac{1}{11}$ 

$$
P(y_{2}+1|x) \propto \frac{6}{11} \cdot \frac{2}{3} = ... > 0
$$

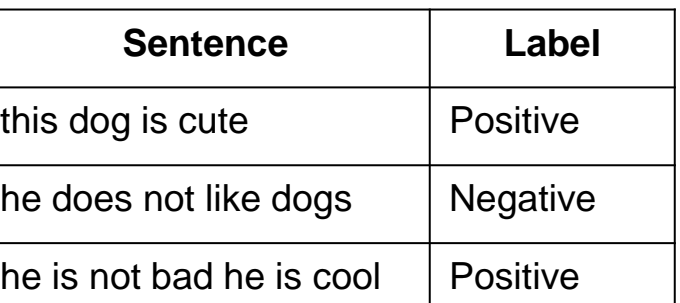

$$
y_{(y_{2}-1 | x) \propto P(x | y_{2}-1) P(y_{2}-1)}
$$
  
= 0. 
$$
y_{3}
$$
  

$$
y_{(x_{2}-1) = 0}
$$

### Decision Trees

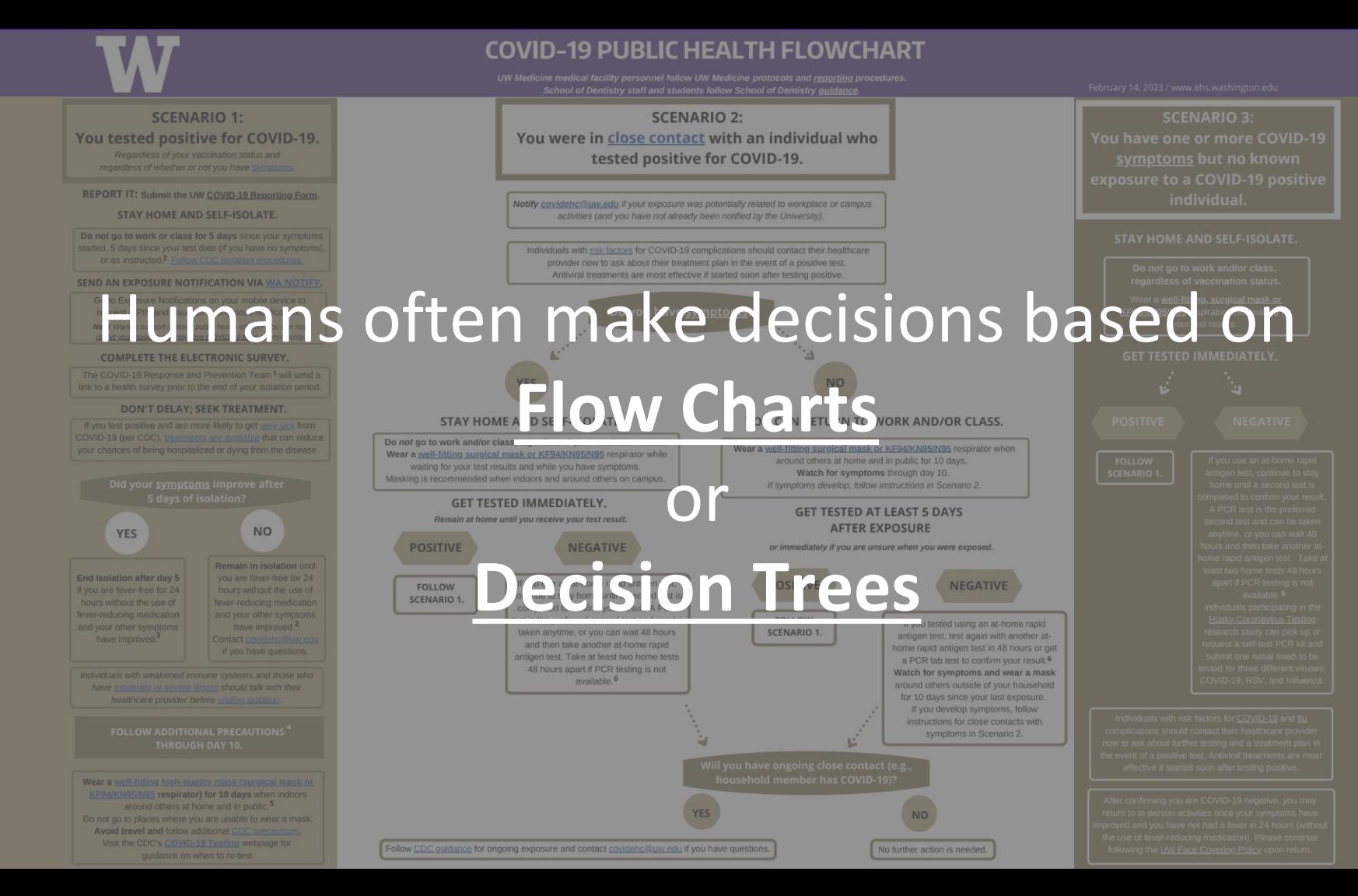

# Parametric vs. Non-Parametric Methods

**Parametric Methods**: make assumptions about the data distribution

• Linear Regression ⇒ assume the data is linear

- Logistic Regression ⇒ assume probability has the shape of of a logistic curve and linear decision boundary
- Those assumptions result in a *parameterized* function family. Our learning task is to learn the parameters.

**Non-Parametric Methods**: (mostly) don't make assumptions about the data distribution

- •Decision Trees, k-NN (soon)
- •We're still learning something, but not the parameters to a function family that we're assuming describes the data.
- •Useful when you don't want to (or can't) make assumptions about the data distribution.

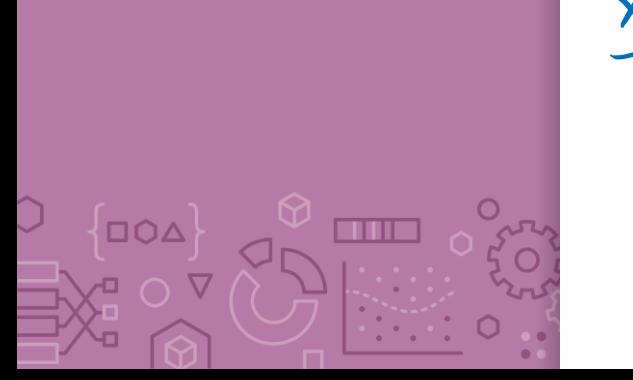

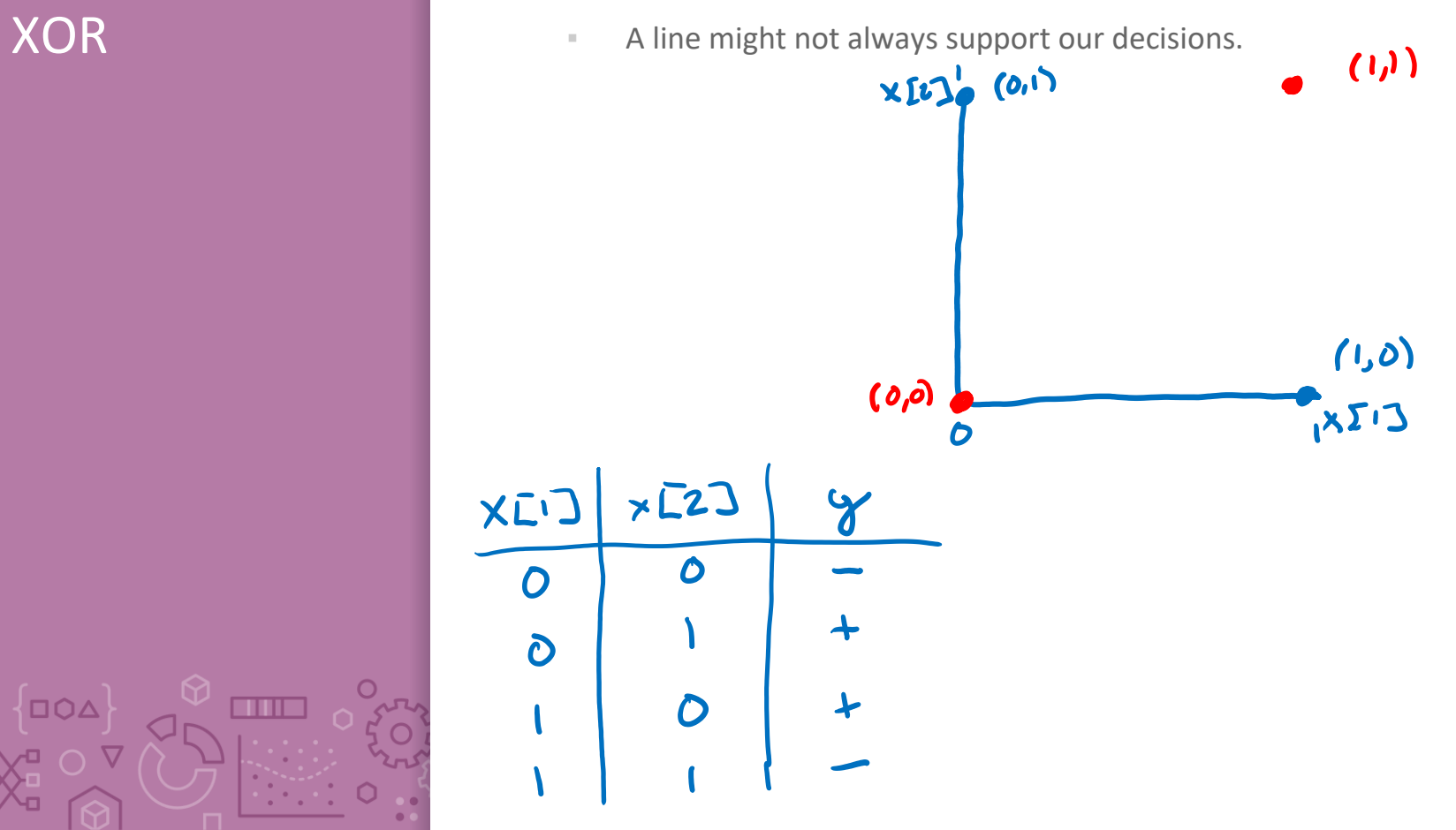

# What makes a

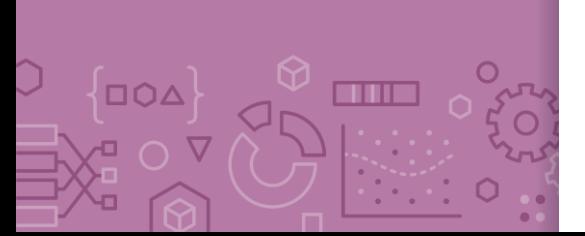

# loan risky?<br>I want to buy a new house! And the Credit History

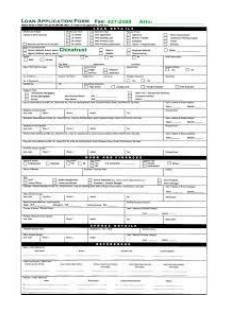

### Application

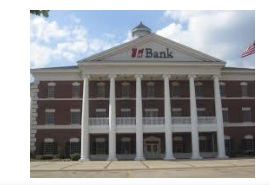

# ★★★★

Income ★★★

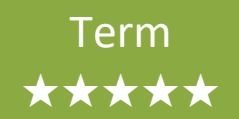

Personal Info Loan ★★★

# Credit history explained Did I pay previous

 $\Box O \Delta$ 

**TIME** 

loans on time?

Example: excellent, good, or fair

Credit History ★★★★ Income ★★★ Term ★★★★★ Personal Info ★★★

### Income

What's my income?

Example: \$80K per year Credit History ★★★★ Income ★★★ Term ★★★★★ Personal Info ★★★

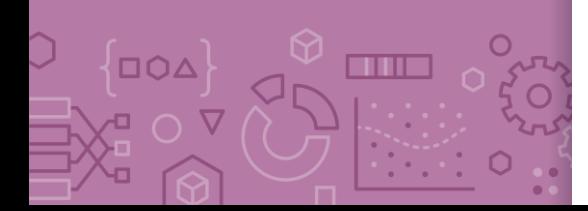

### Loan terms

How soon do I need to pay the loan?

Example: 3 years, 5 years,…

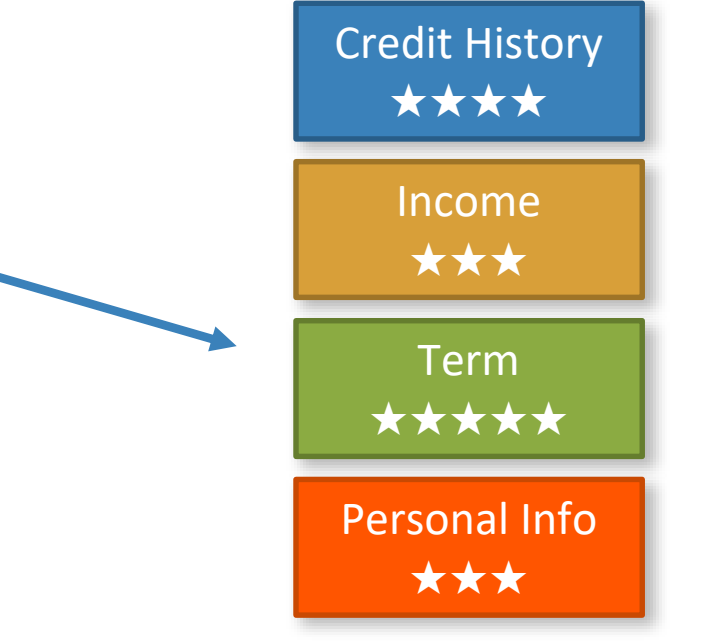

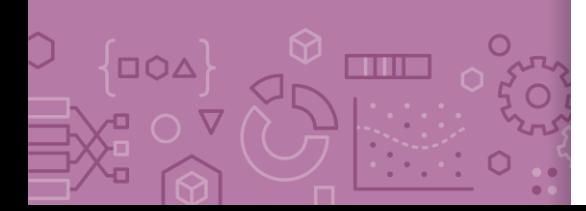

# Personal information

Age, reason for the loan, marital status,…

Example: Home loan for a married couple

Credit History ★★★★ Income ★★★ Term ★★★★★ Personal Info ★★★

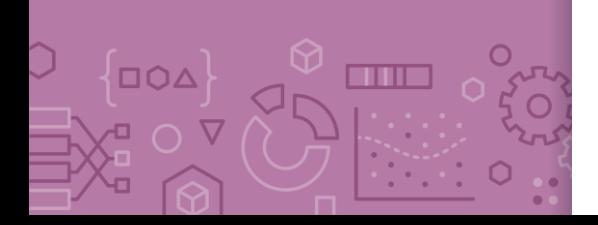

# Intelligent application

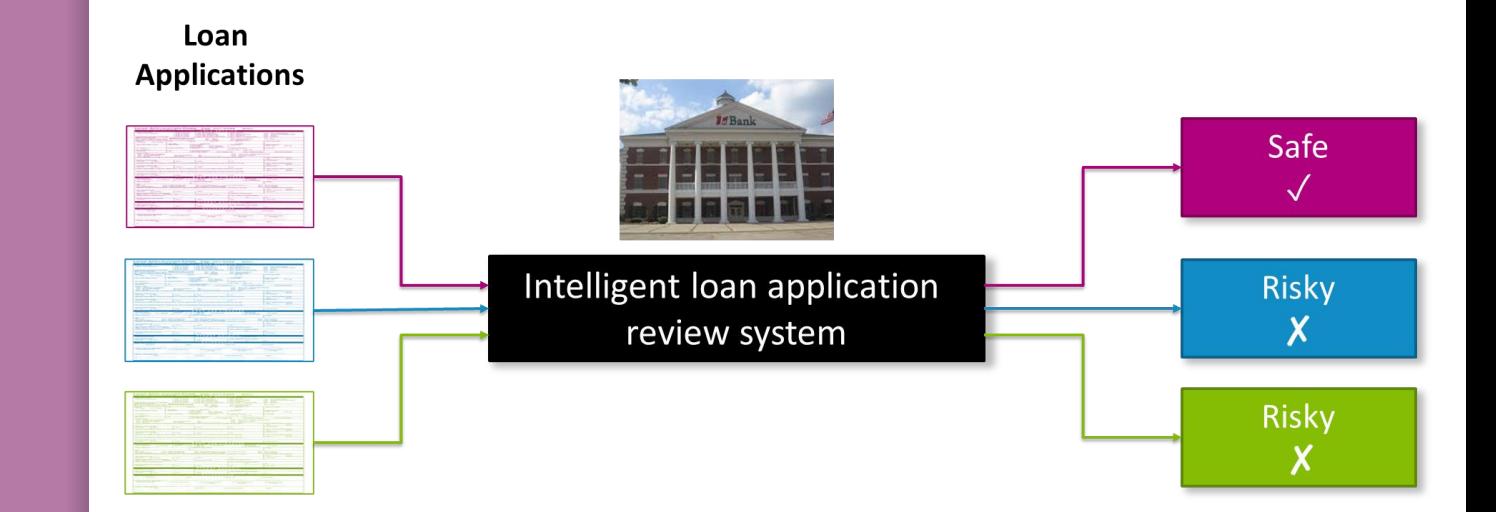

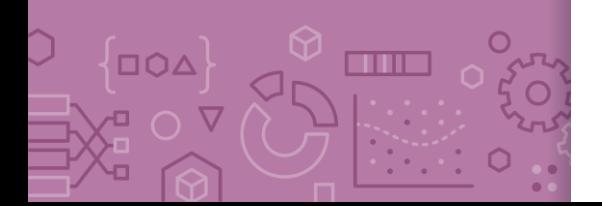

# **Classifier** review

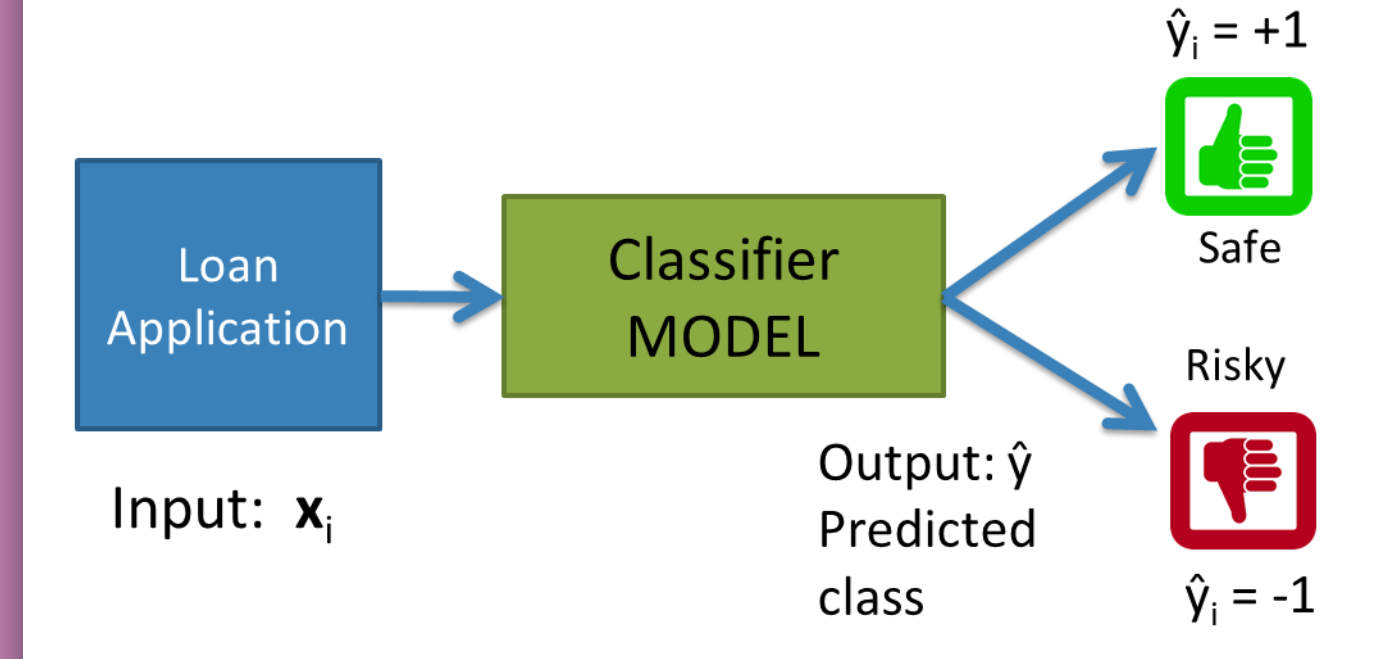

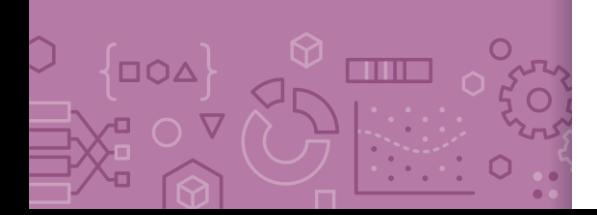

# Setup

#### Data (N observations, 3 features)

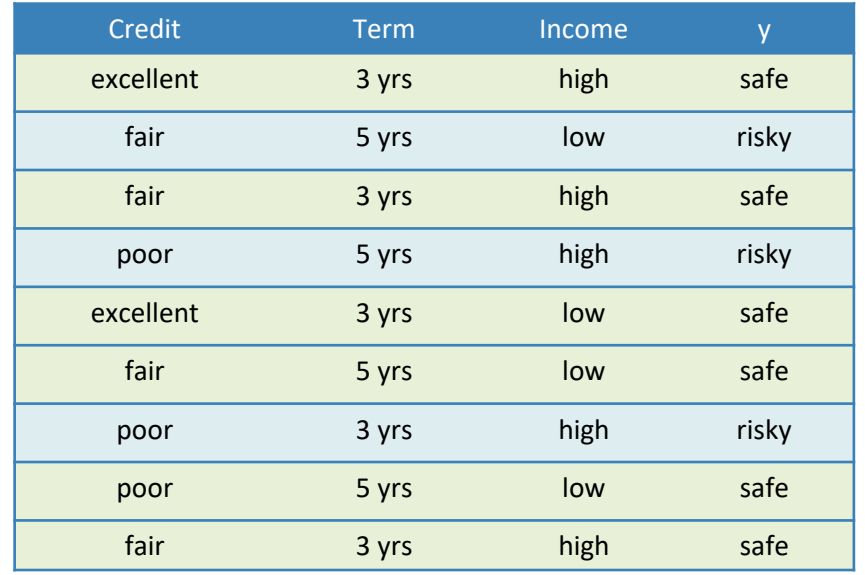

Evaluation: classification error

Many possible decisions: number of trees grows exponentially!

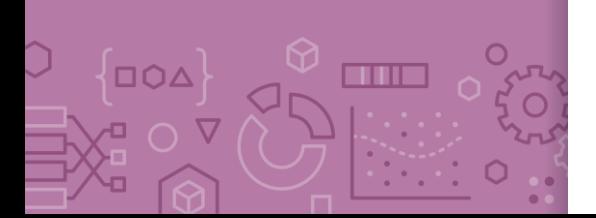

# **AD Poll Everywhere**

 $5$ ome

COULEVAS

Think &

2 min

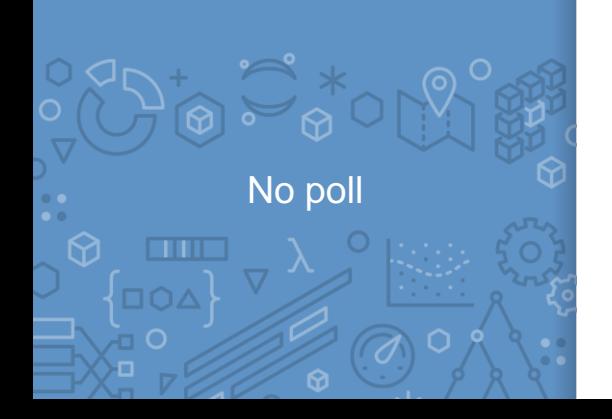

With our discussion of bias and fairness from last week, discuss the potential biases and fairness concerns that might be present in our dataset about loan safety.

· Predictions affecting economy 12008 Financial crisis) . Biases in training duta  $\Rightarrow$  biased outcomes · Legal constrain-15 on which fortures to use +<br>constraints on outputs (e.g., non-discrimination

### Decision Trees

**DOA** 

**THE** 

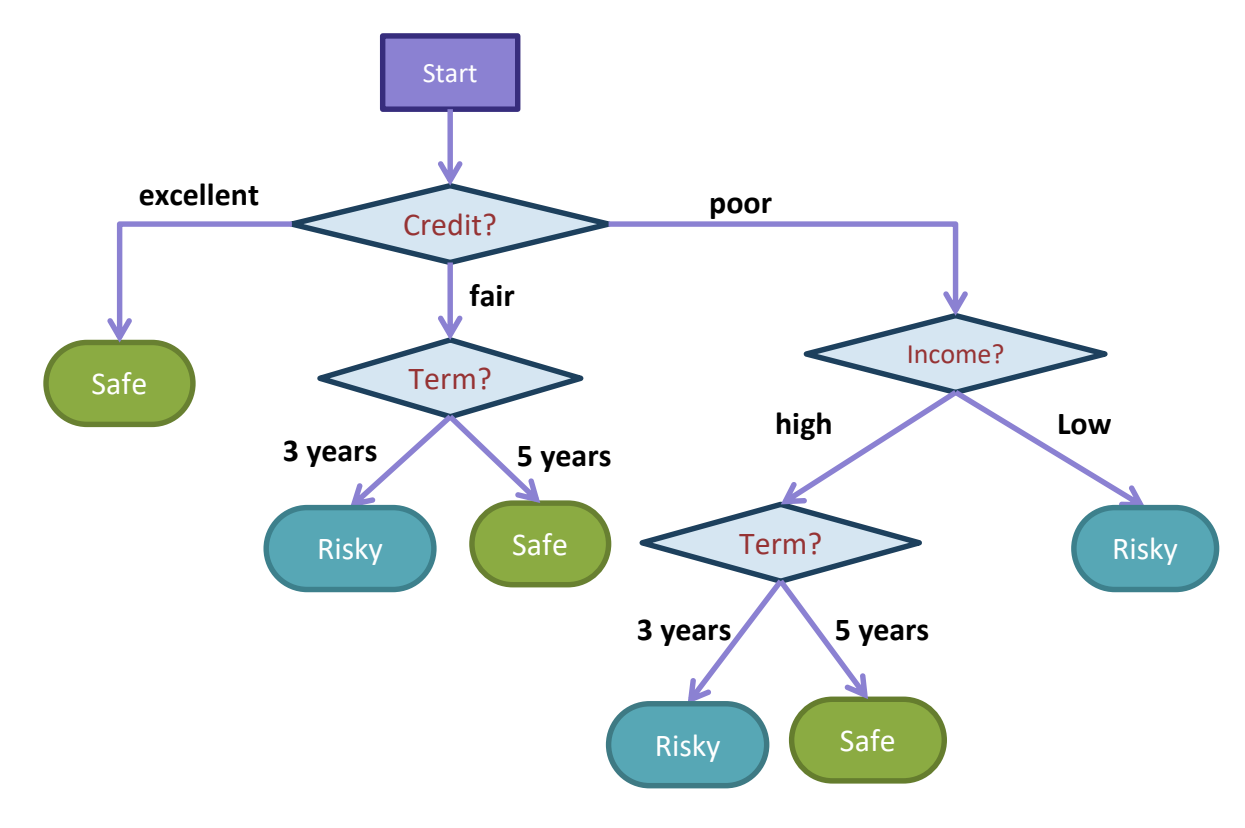

- **Branch/Internal node:** splits into possible values of a feature
- **Leaf node:** final decision (the class value)

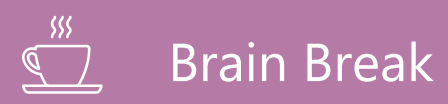

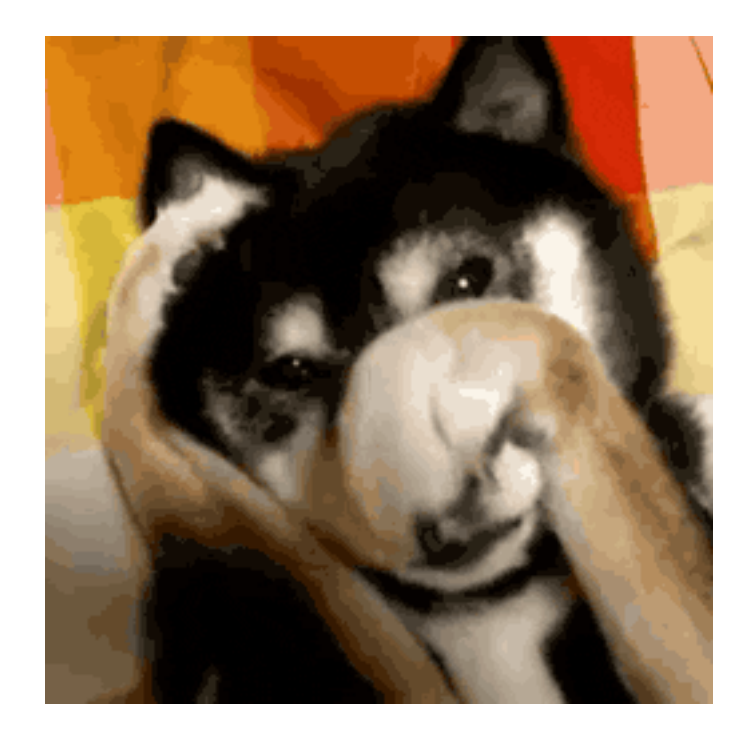

# Growing Trees

# Visual **Notation**

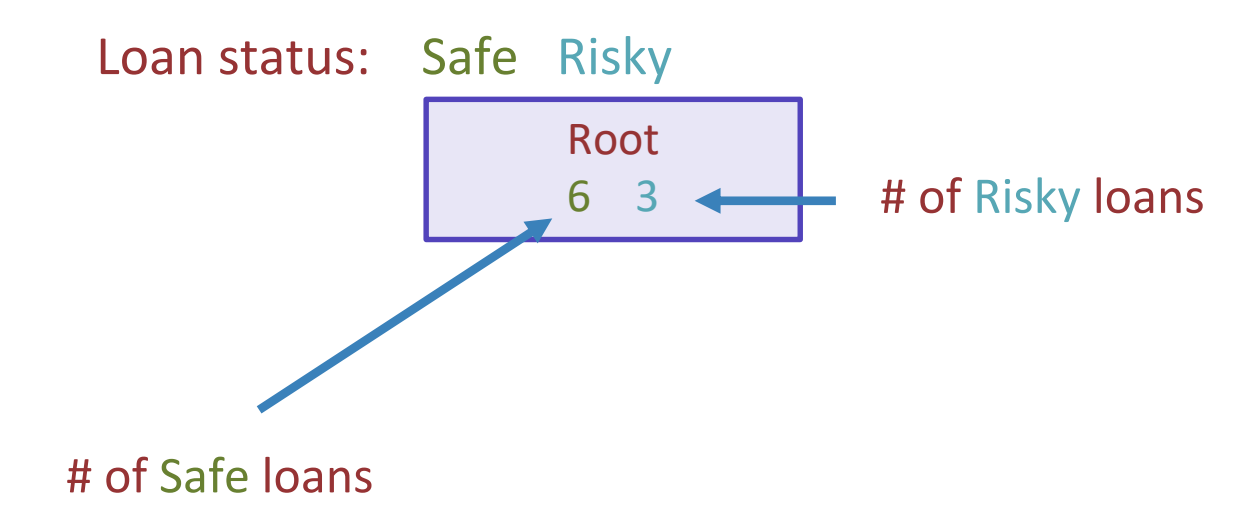

N = 9 examples

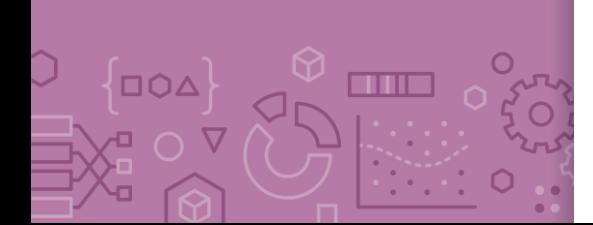

# Decision stump: 1 level

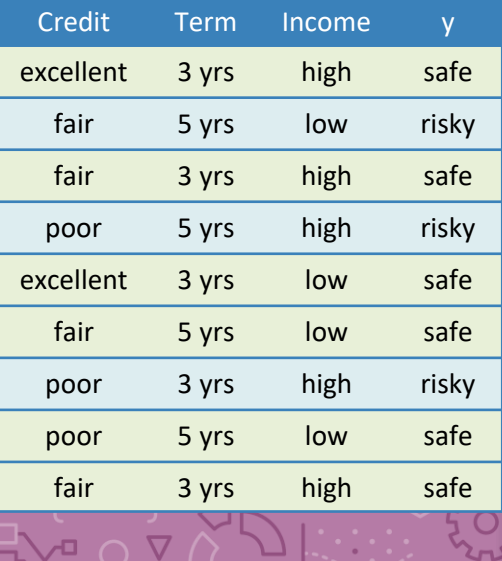

 $\Omega$ 

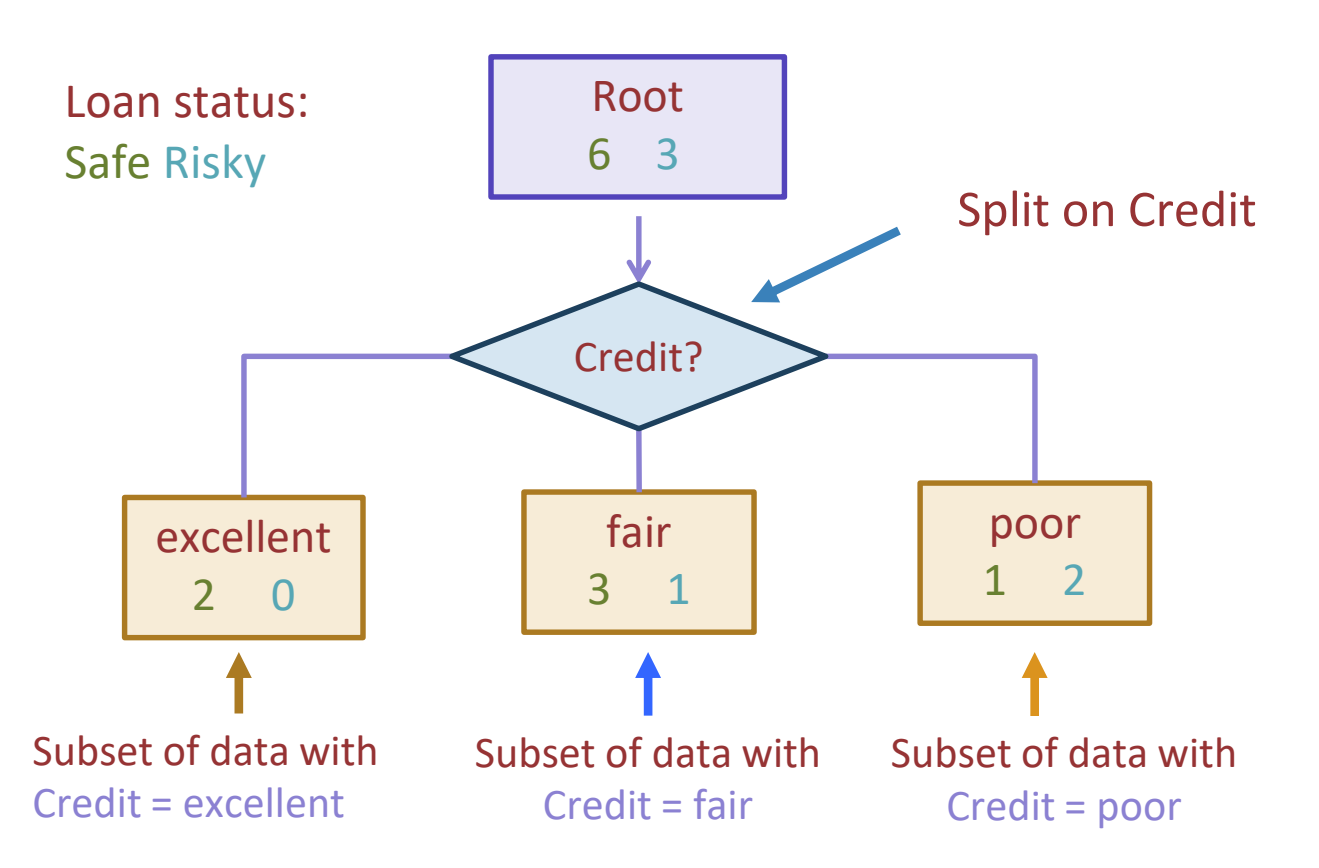

# **Making** predictions

### For each leaf node, set  $\hat{y}$  = majority value

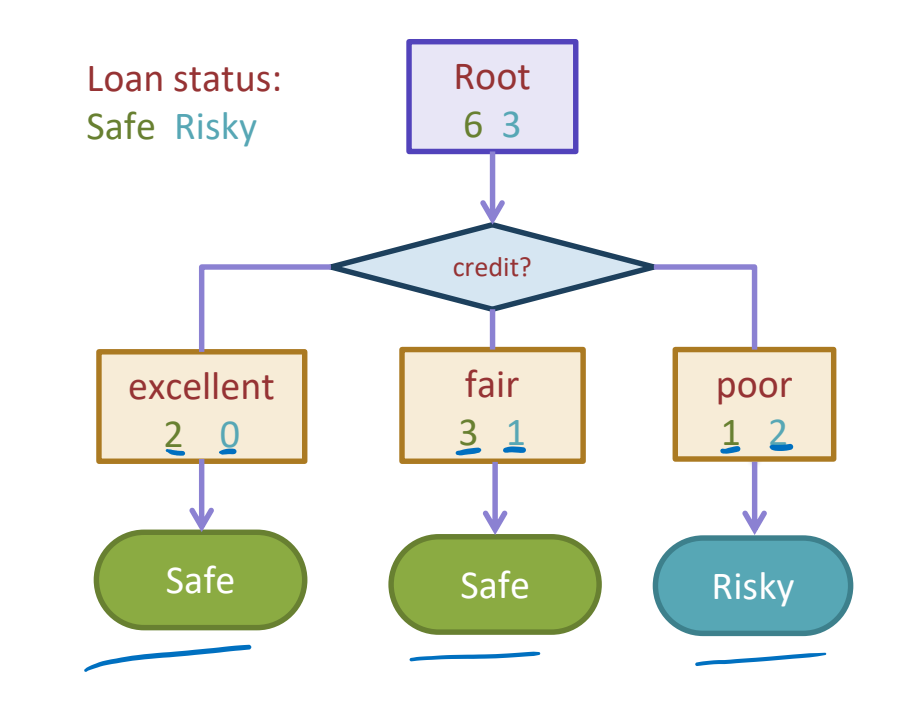

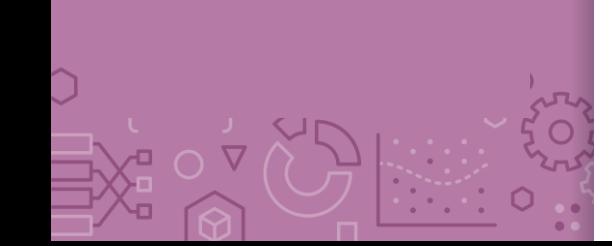

# How do we select the best feature?

• Select the split with lowest classification error

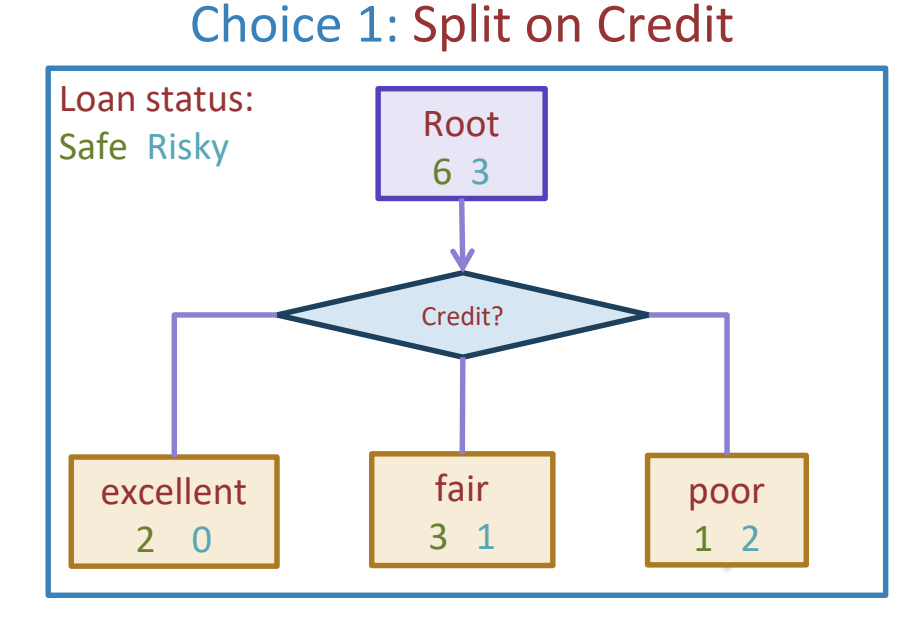

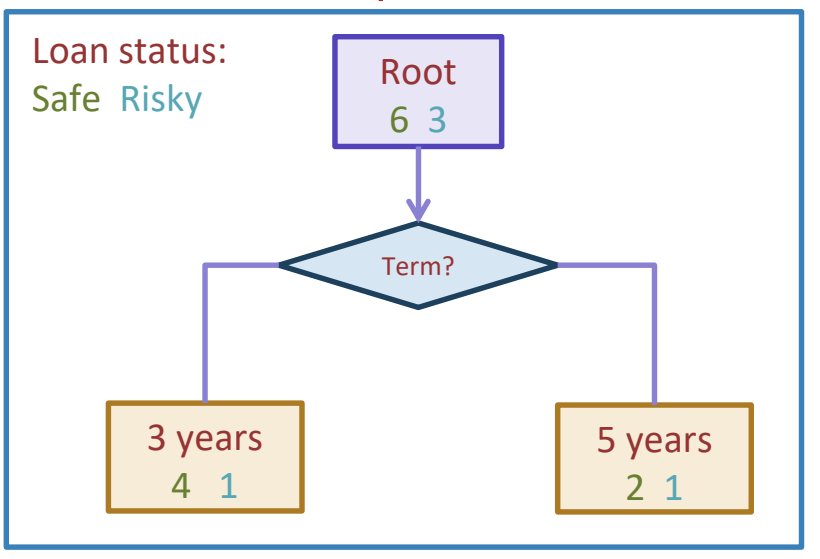

# Calculate the node values.

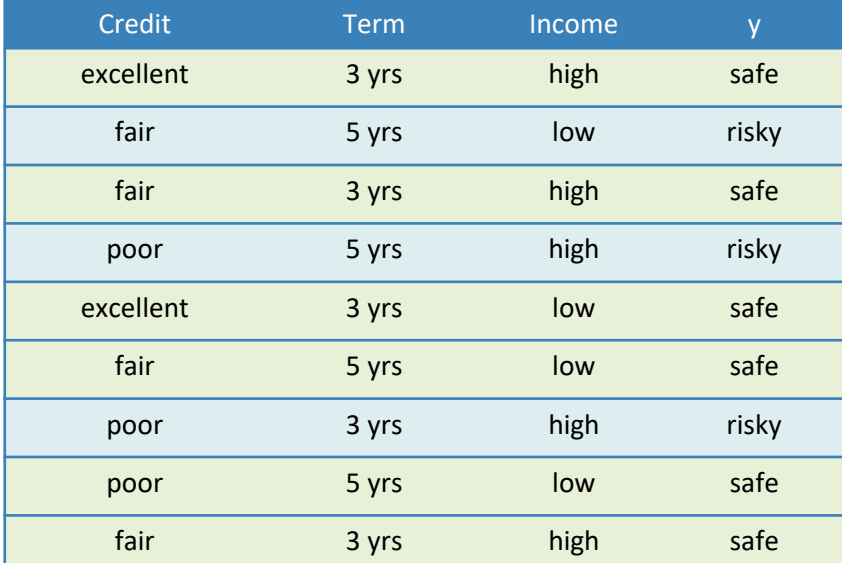

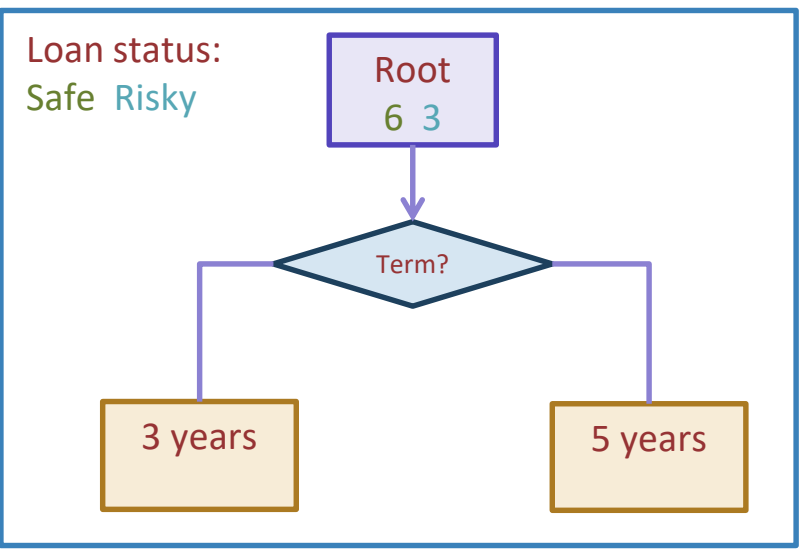

# How do we select the best feature?

Select the split with lowest classification error

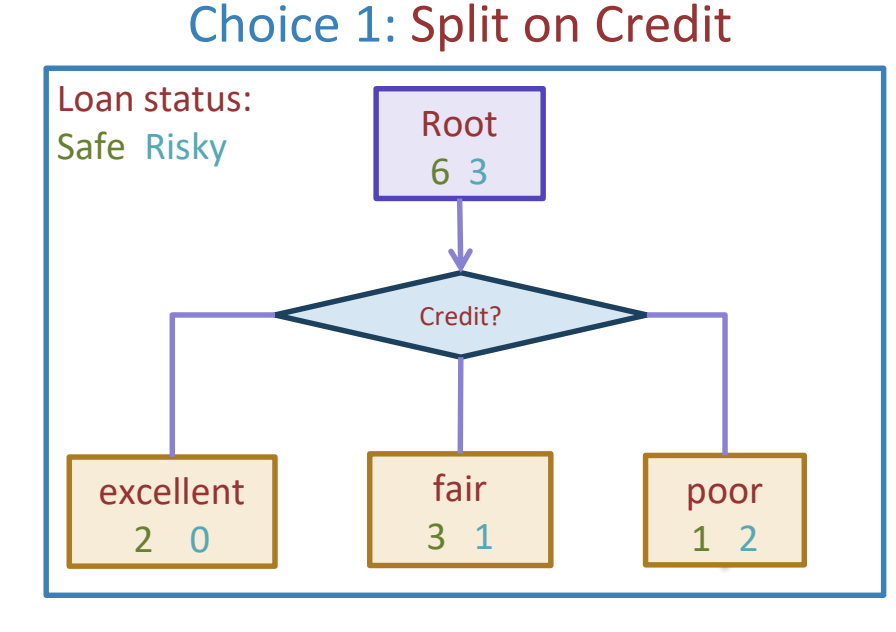

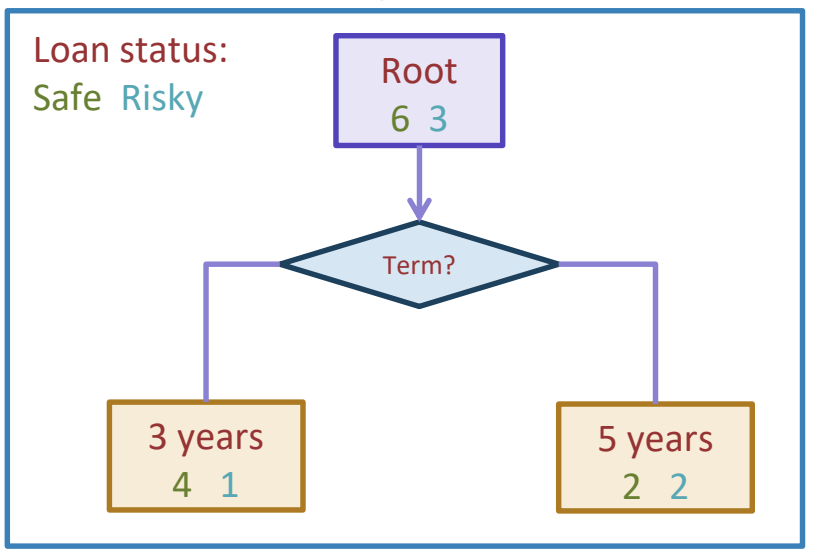

# How do we measure effectiveness of a split?

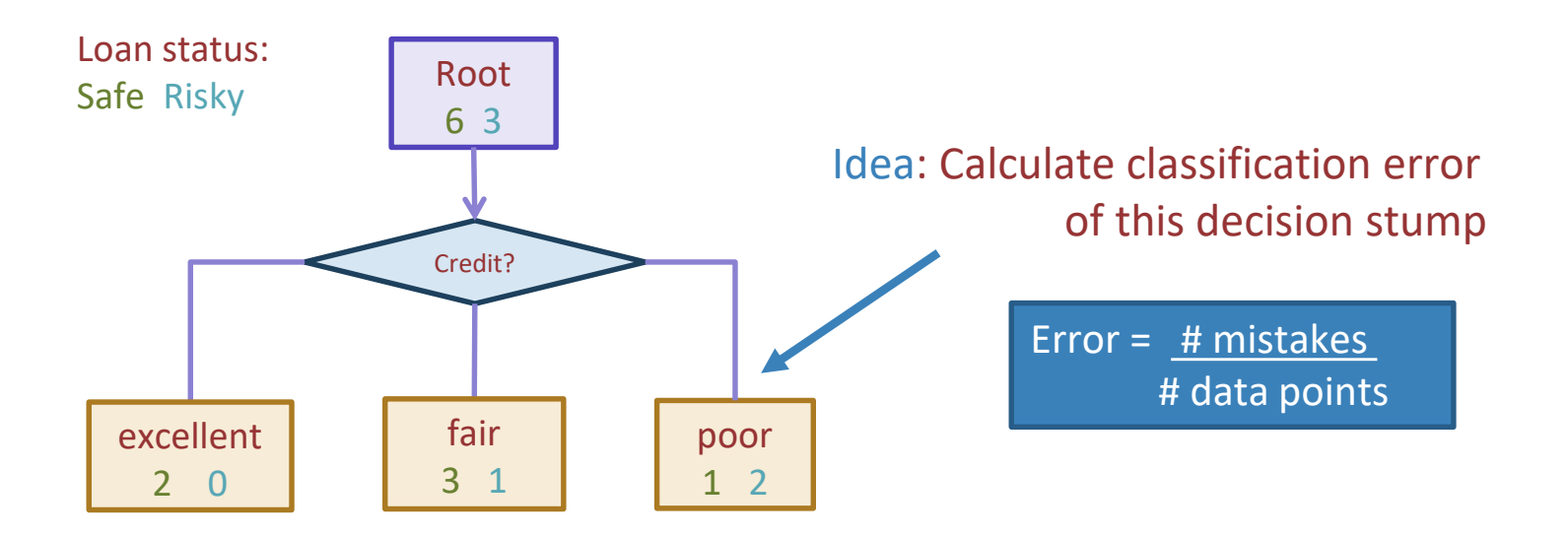

# Calculating classification error

Step 1:  $\hat{y}$  = class of majority of data in node Step 2: Calculate classification error of predicting  $\hat{y}$  for this data

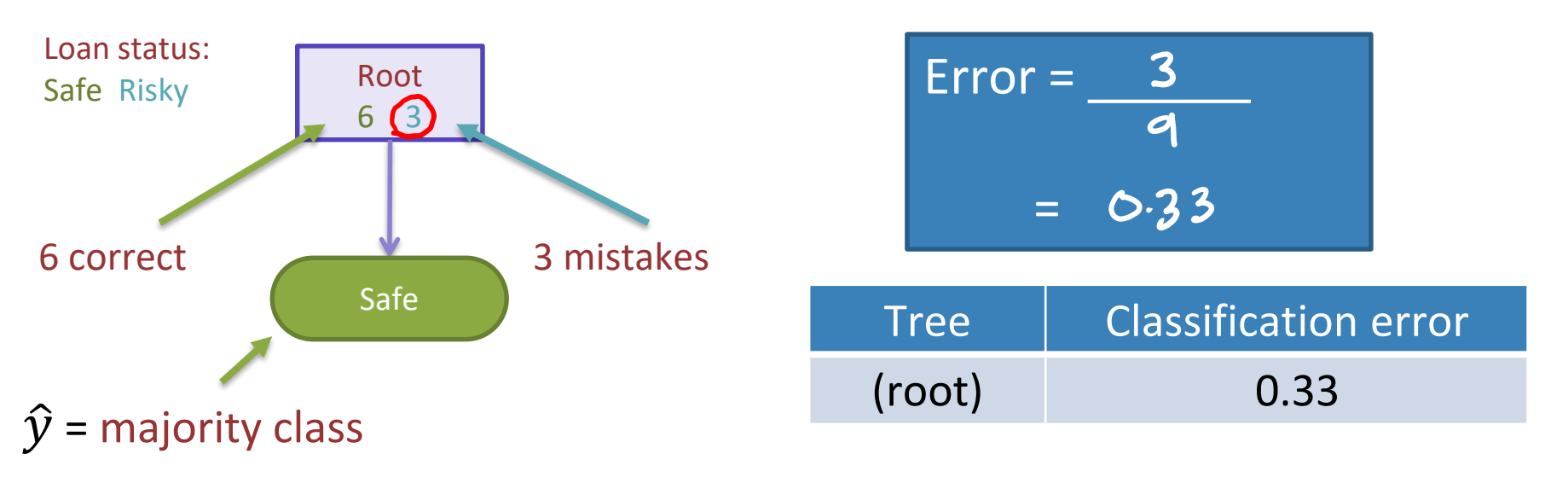

# Choice 1: Split on Credit history?

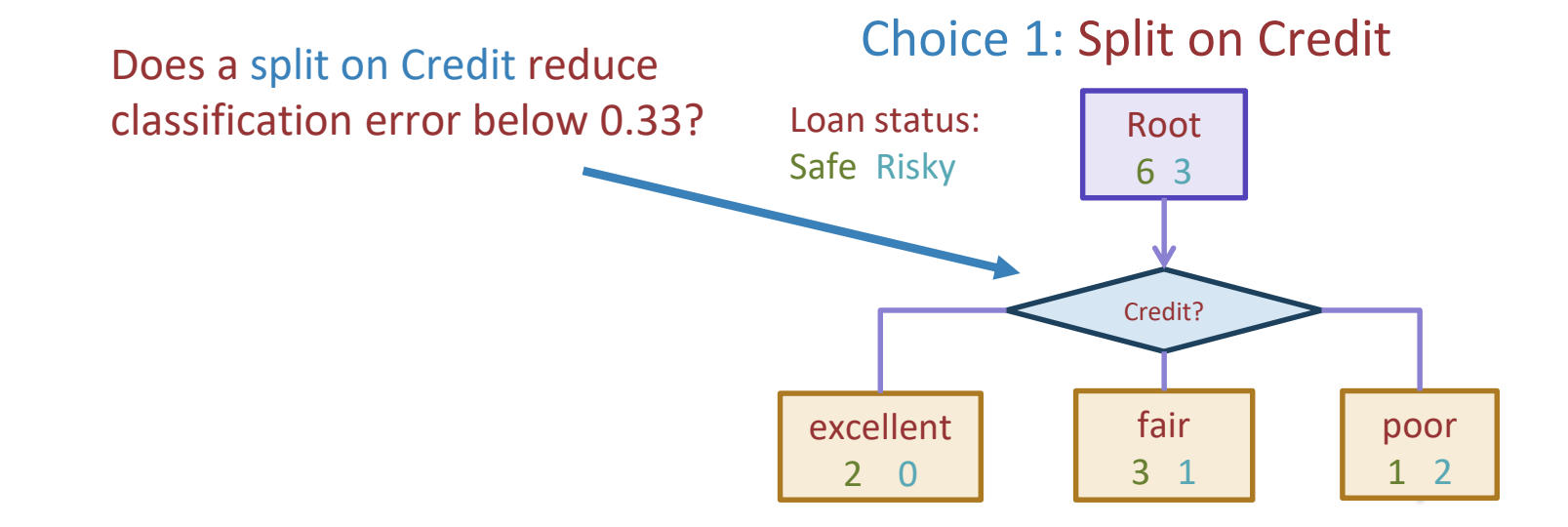

# Split on Credit: Classification error

#### Choice 1: Split on Credit

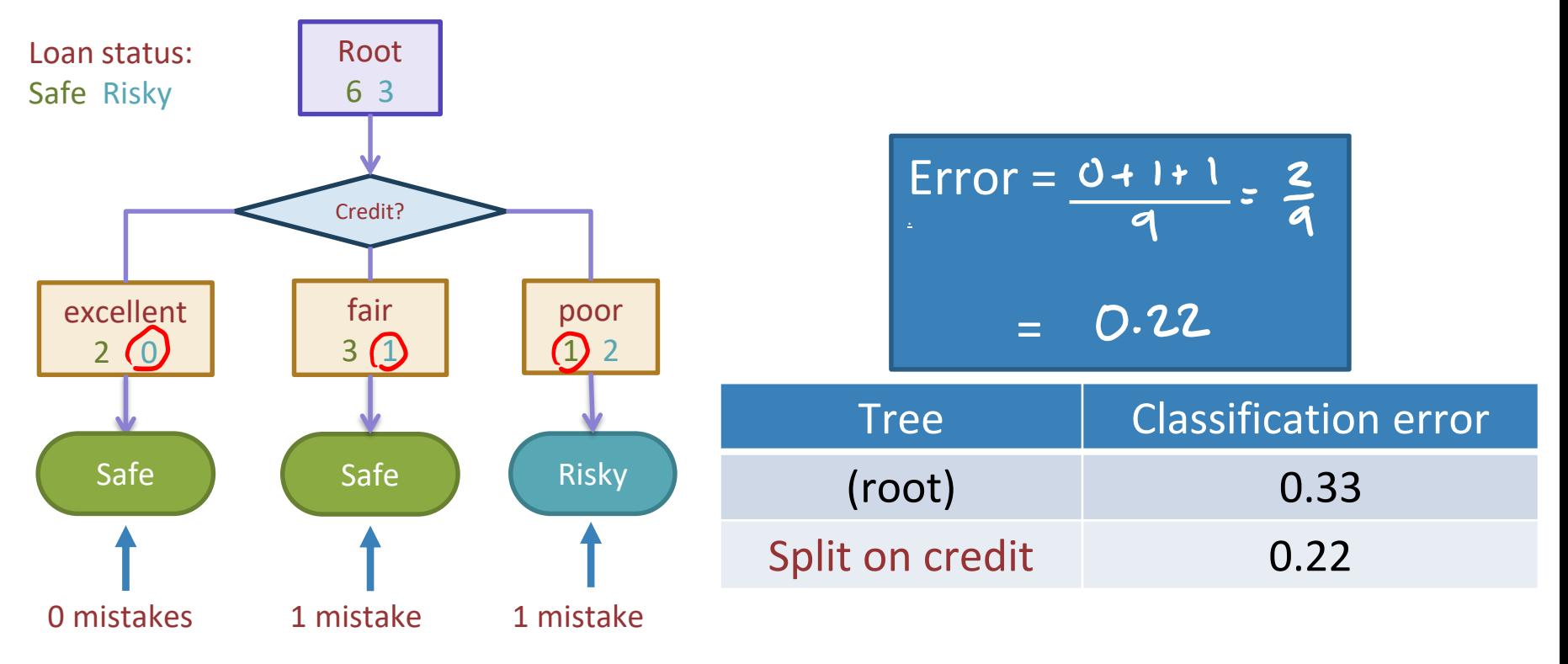

# Choice 2: Split on Term?

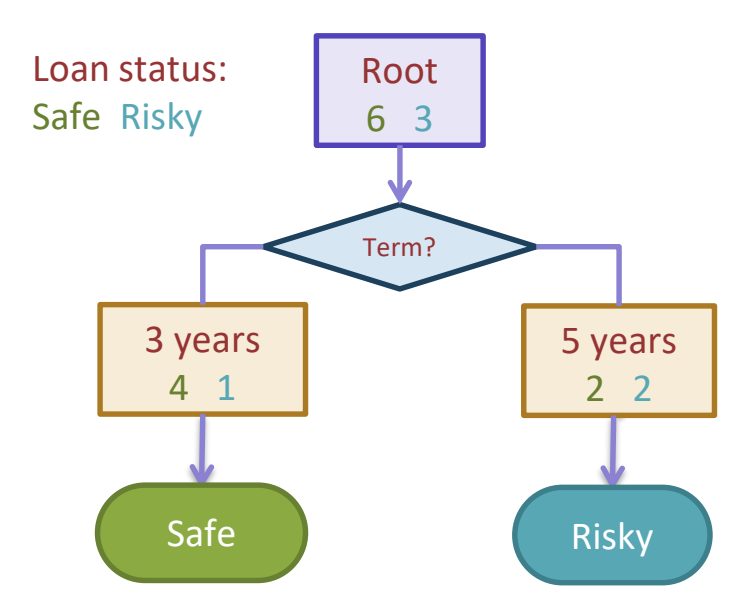

# Evaluating the split on Term

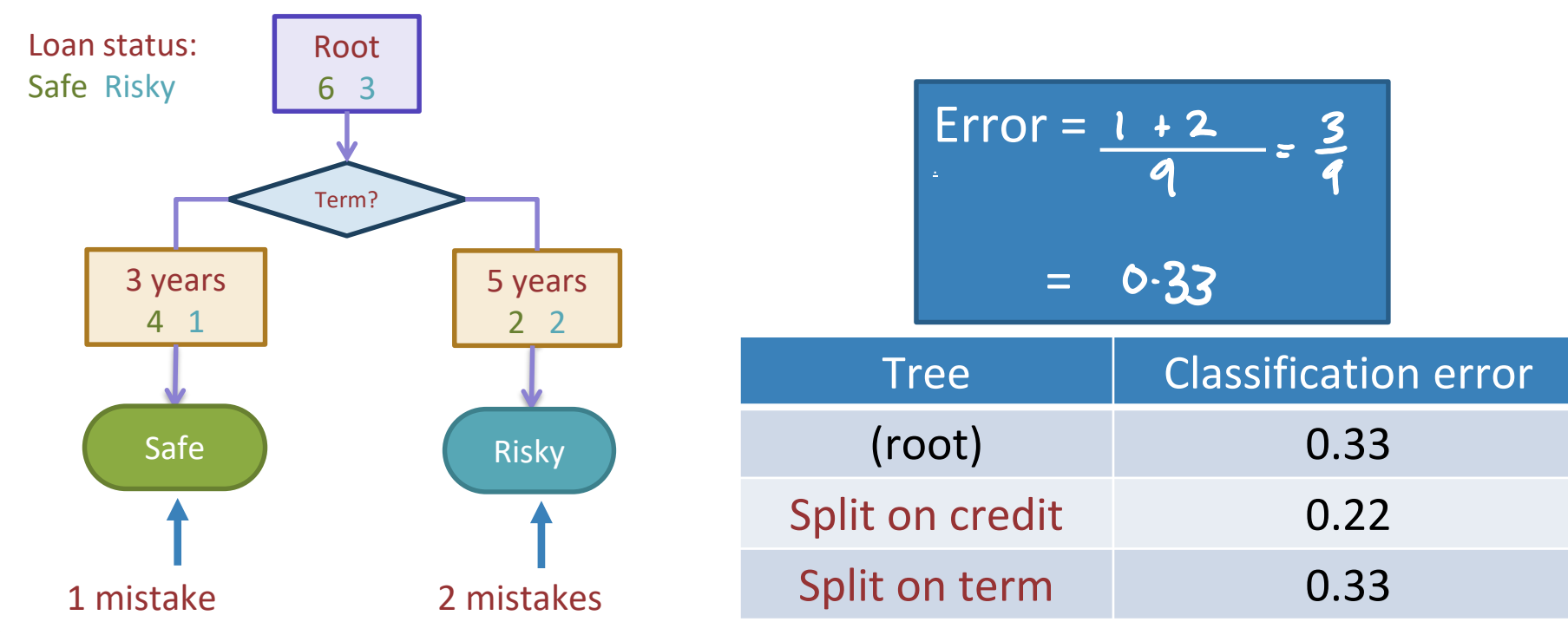

# Choice 1 vs Choice 2: Comparing split on credit vs term

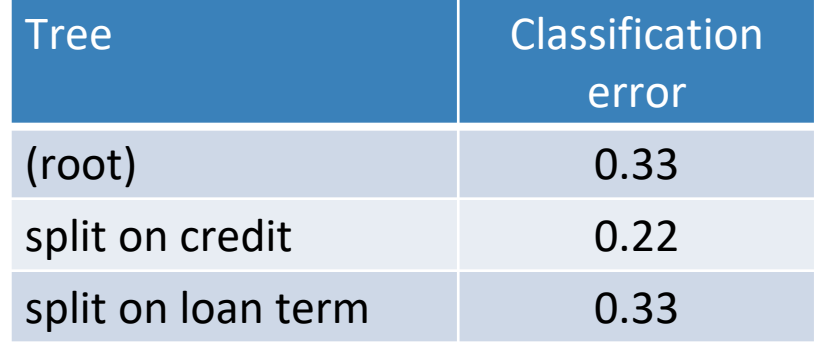

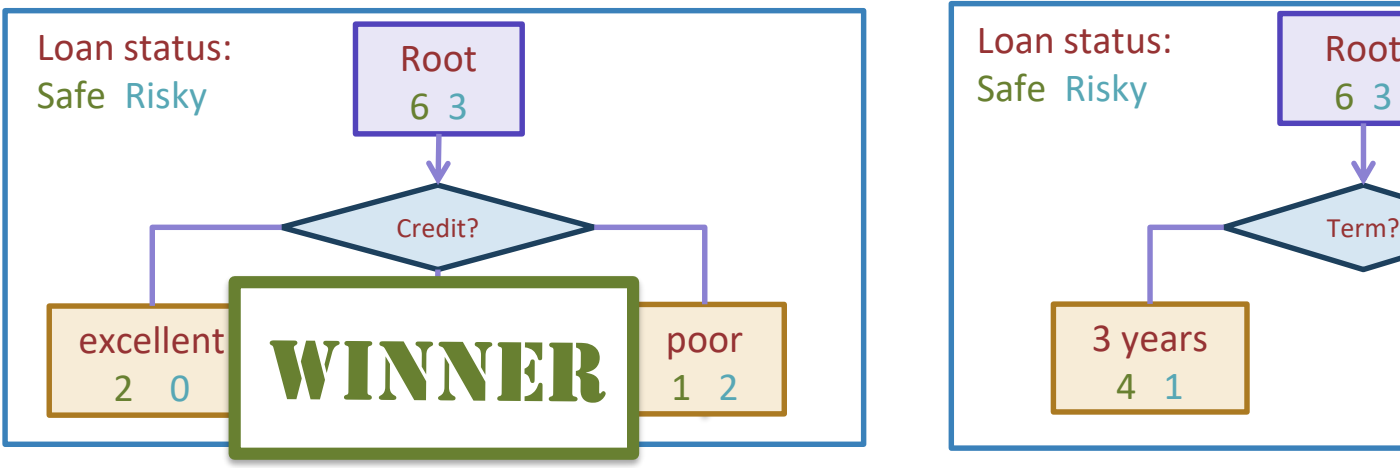

### Choice 1: Split on Credit Choice 2: Split on Term

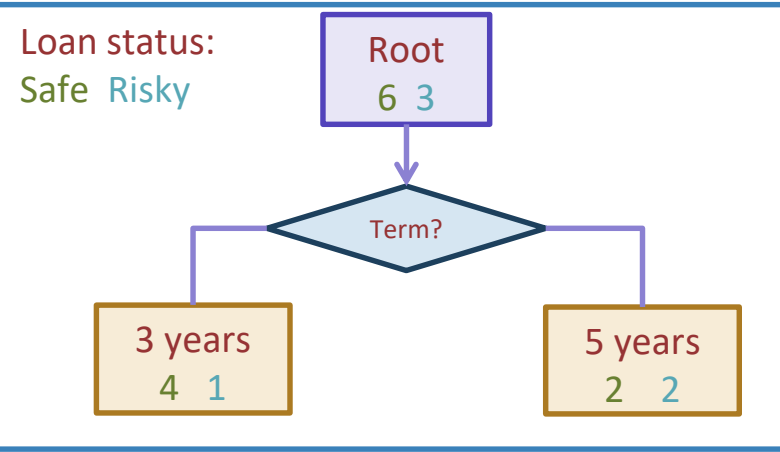

# Split Selection Split(node)

- $\circ$  Given *M*, the subset of training data at a node
- o For each  $(\text{refleximag})$  feature  $h_i(x)$ :
	- o Split data *M* on feature  $h_i(x)$
	- o Compute the classification error for the split

In Practice allow<br>unltiple splits per feature

o Chose feature  $h_j^*(x)$  with the lowest classification error

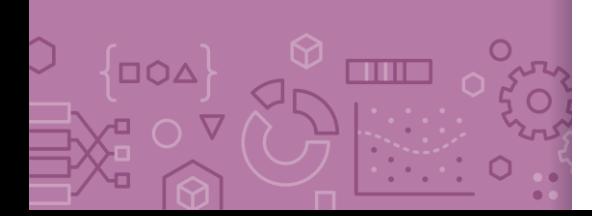

# Greedy & Recursive Algorithm

DOA

OV

#### *BuildTree(node)*

- o If termination criterion is met:
	- o Stop
- o Else:

**Vecuvsive!** 

- o Split(node)
- o For child in node:
	- o BuildTree(child)

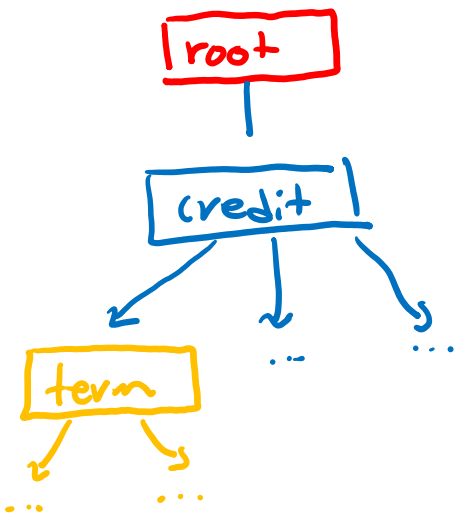

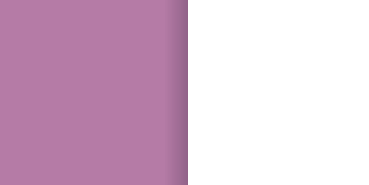

**THE R** 

Decision stump: 1 level

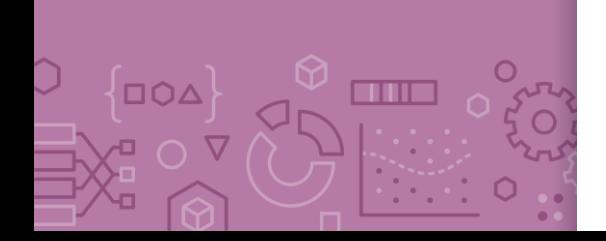

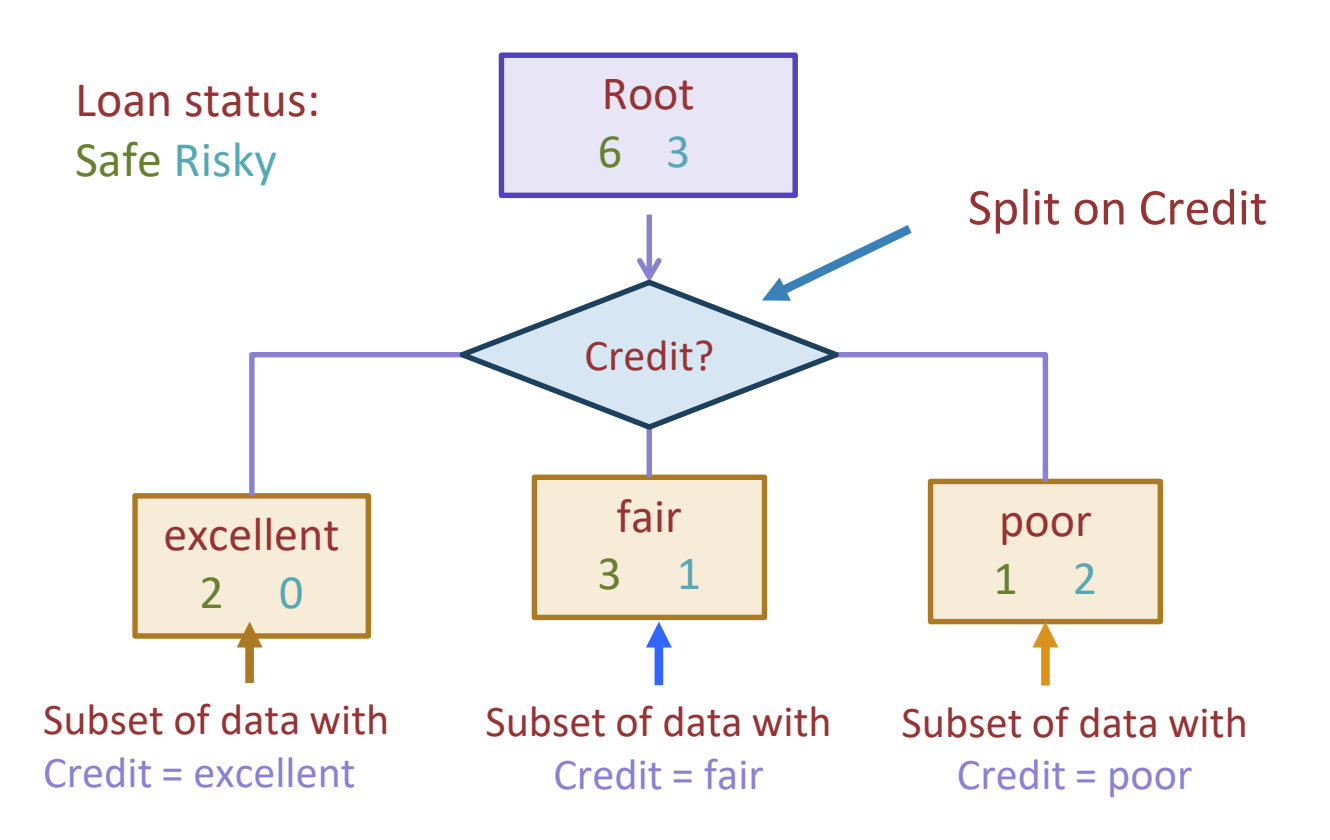

# **Stopping**

*For now:* Stop when all points are in one class

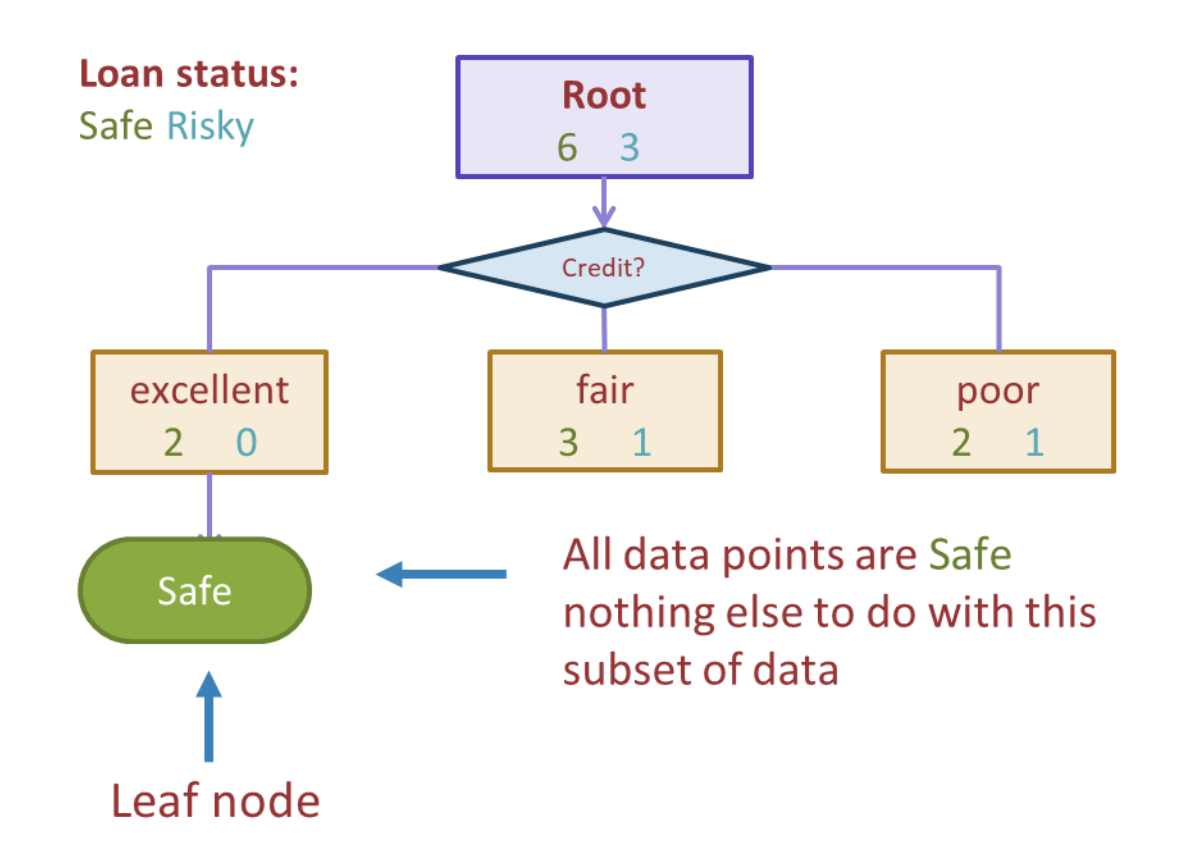

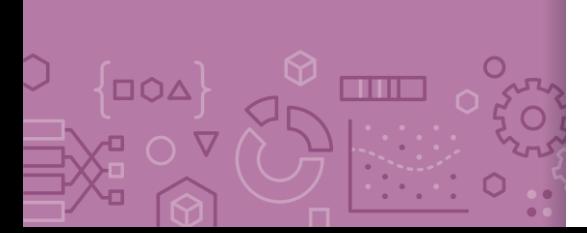

Tree learning = Recursive stump learning

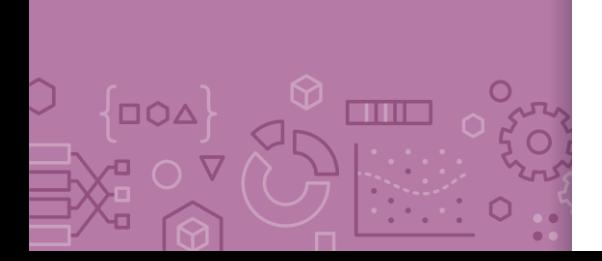

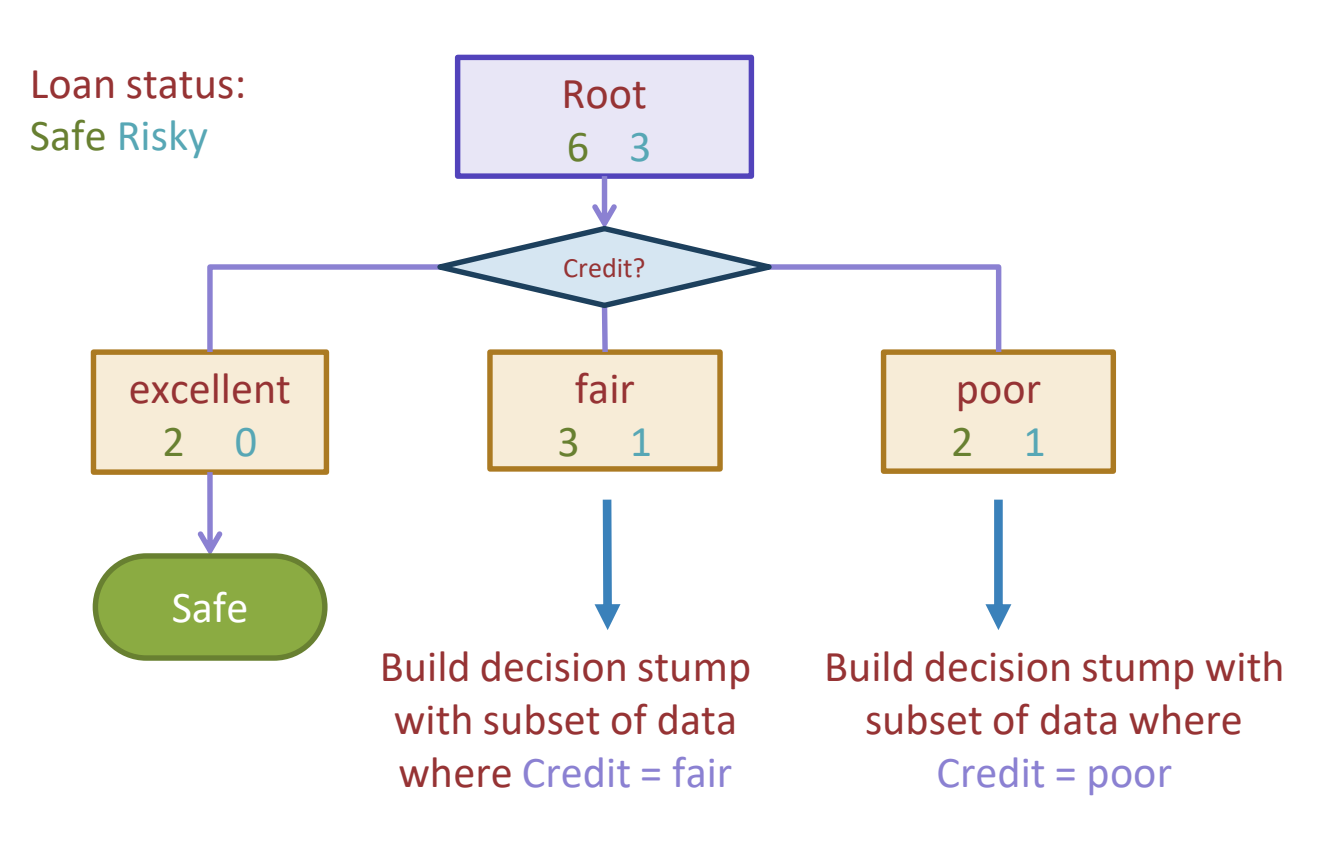

# Second level

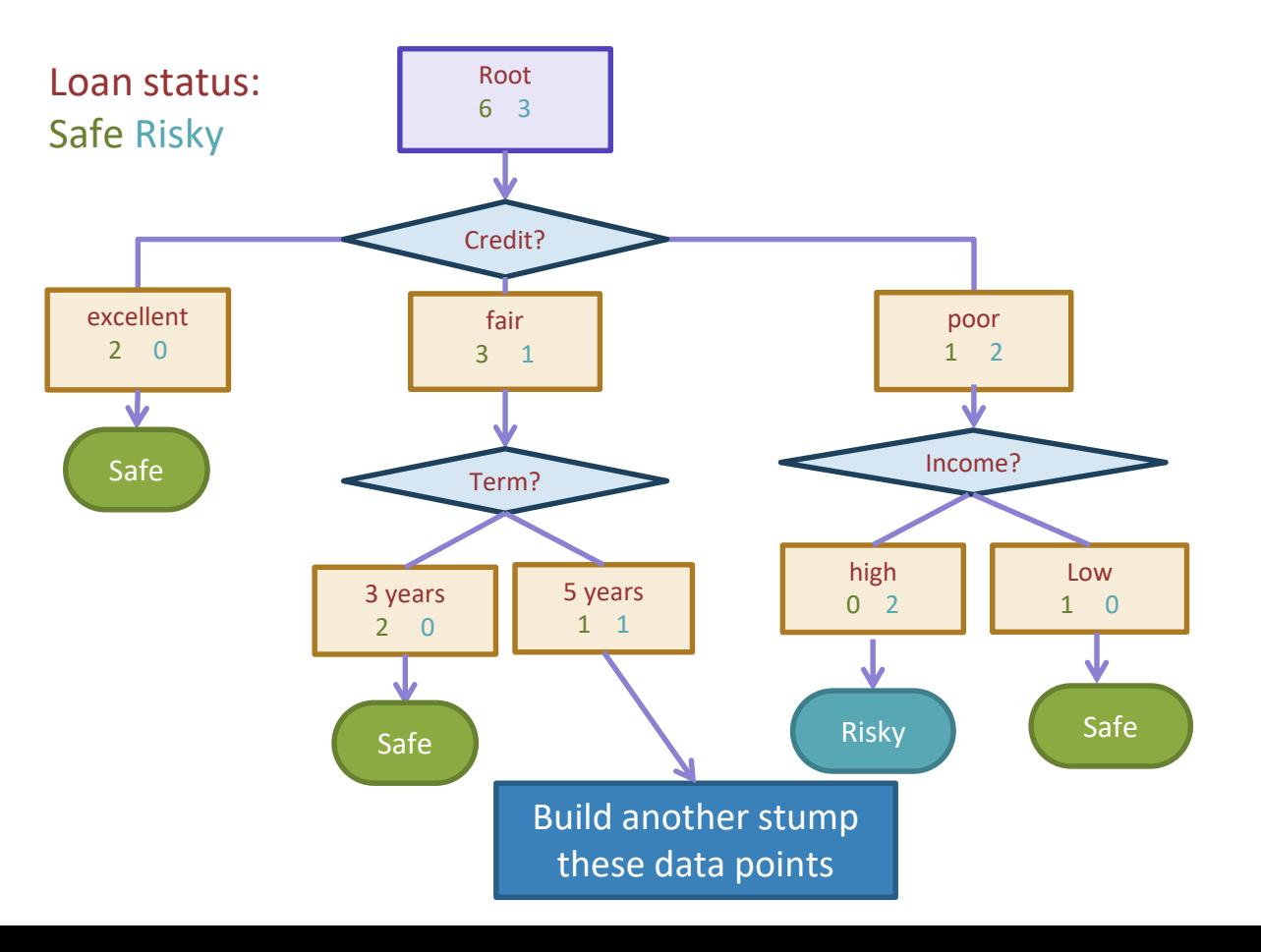

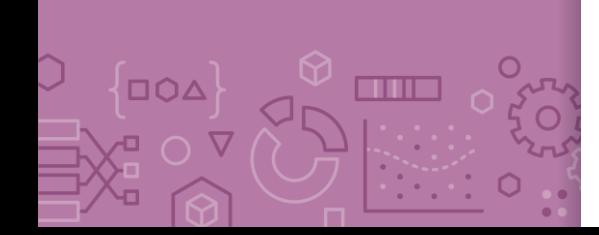

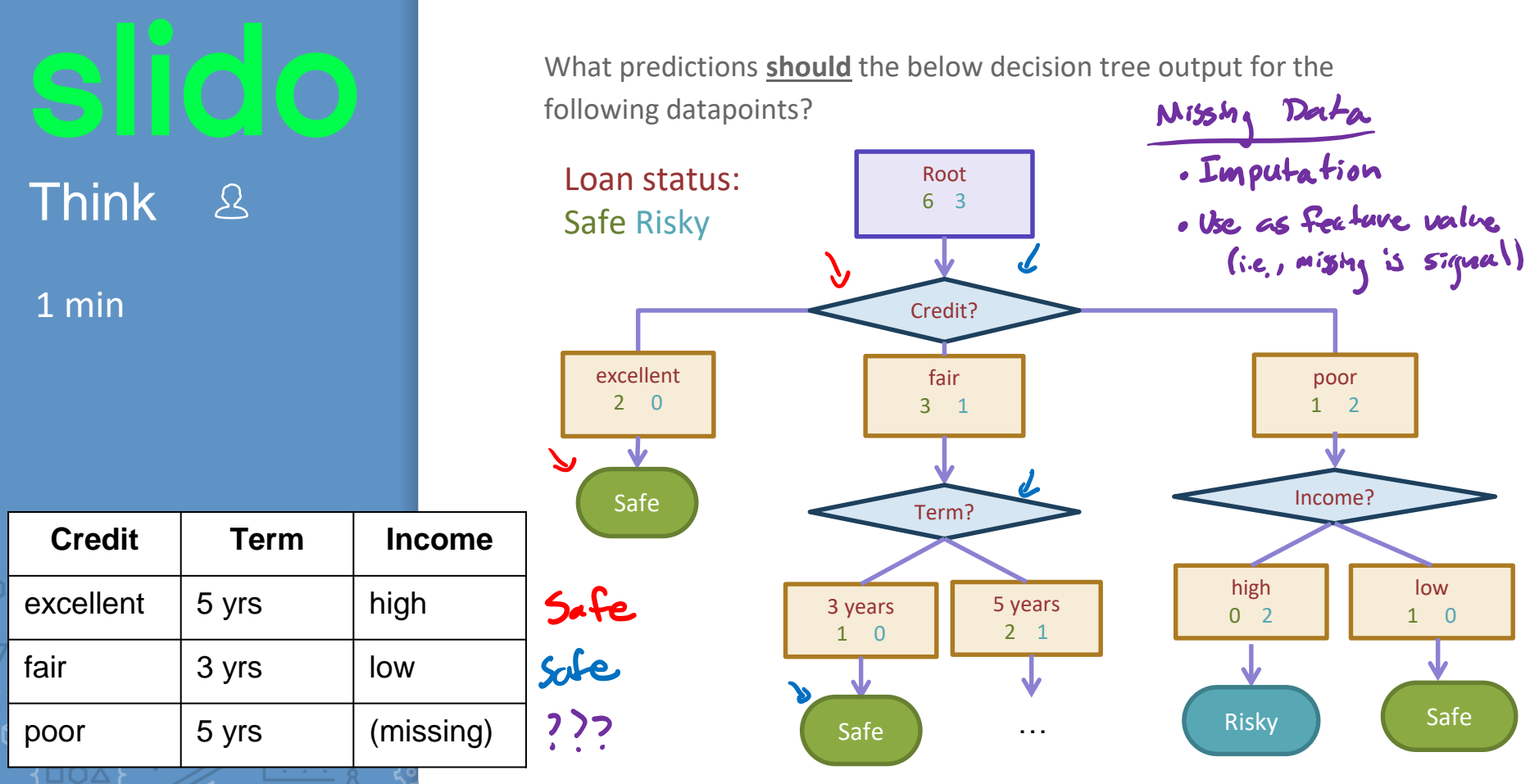

년<br>유교

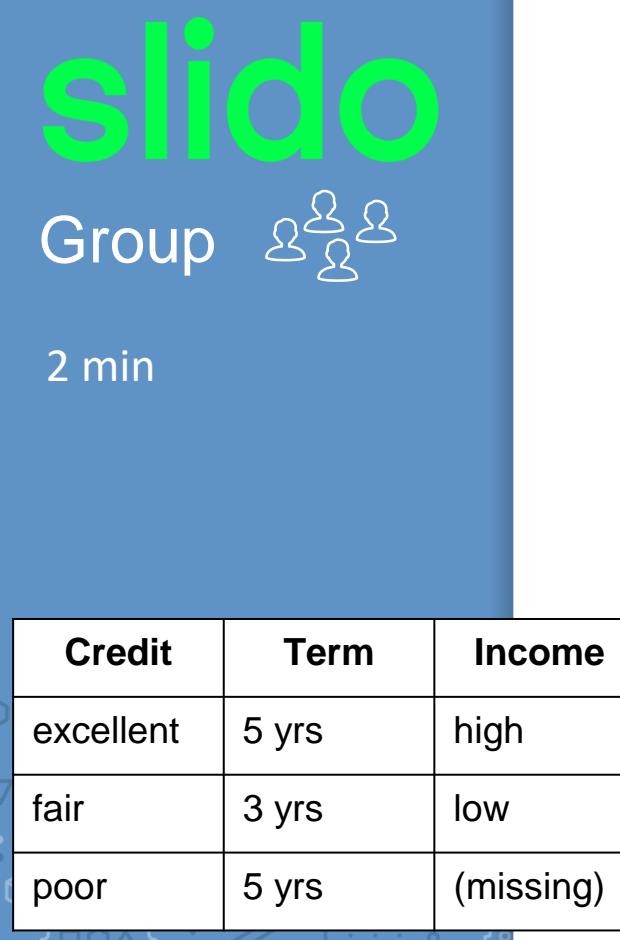

 $\overline{\mathscr{O}}$ 

 $\overline{a}$  O

o

▪ What predictions **should** the below decision tree output for the following datapoints?

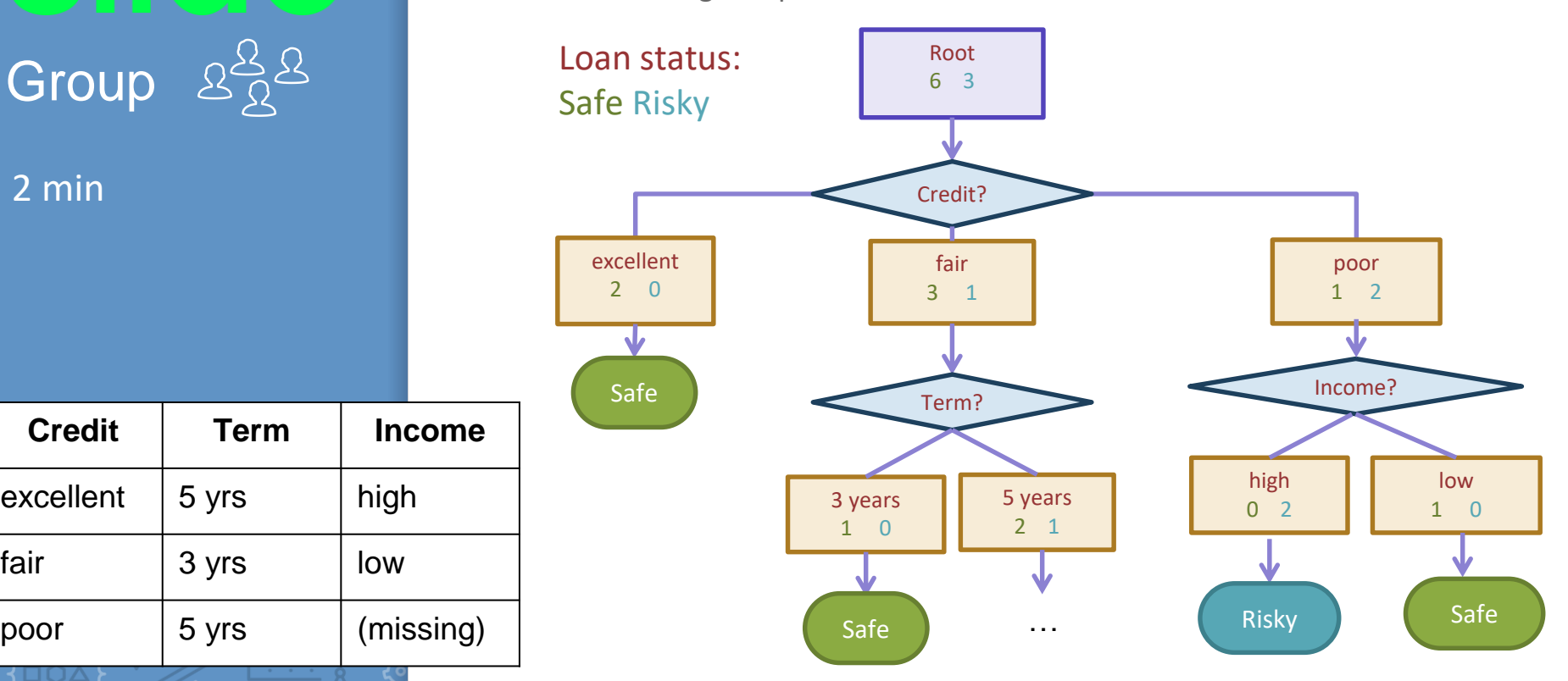

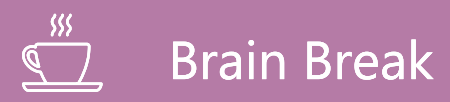

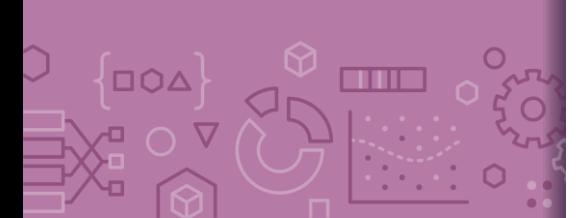

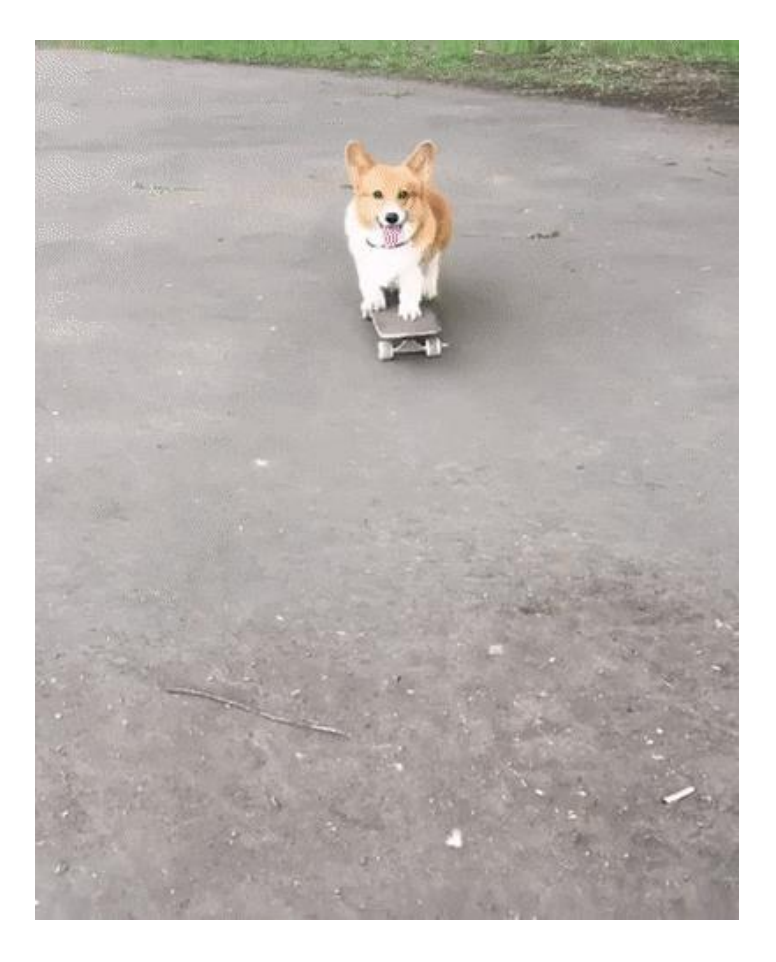

# *Real valued features*

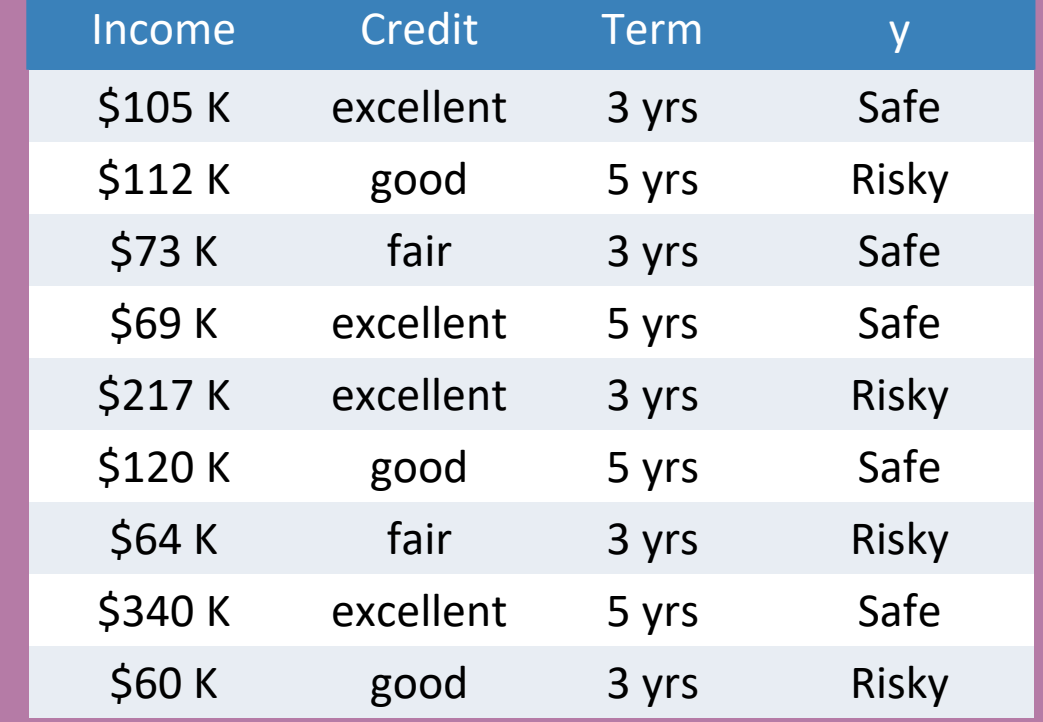

# Threshold split

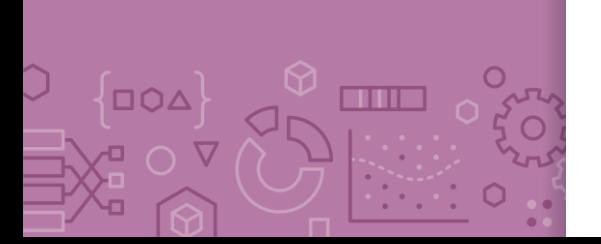

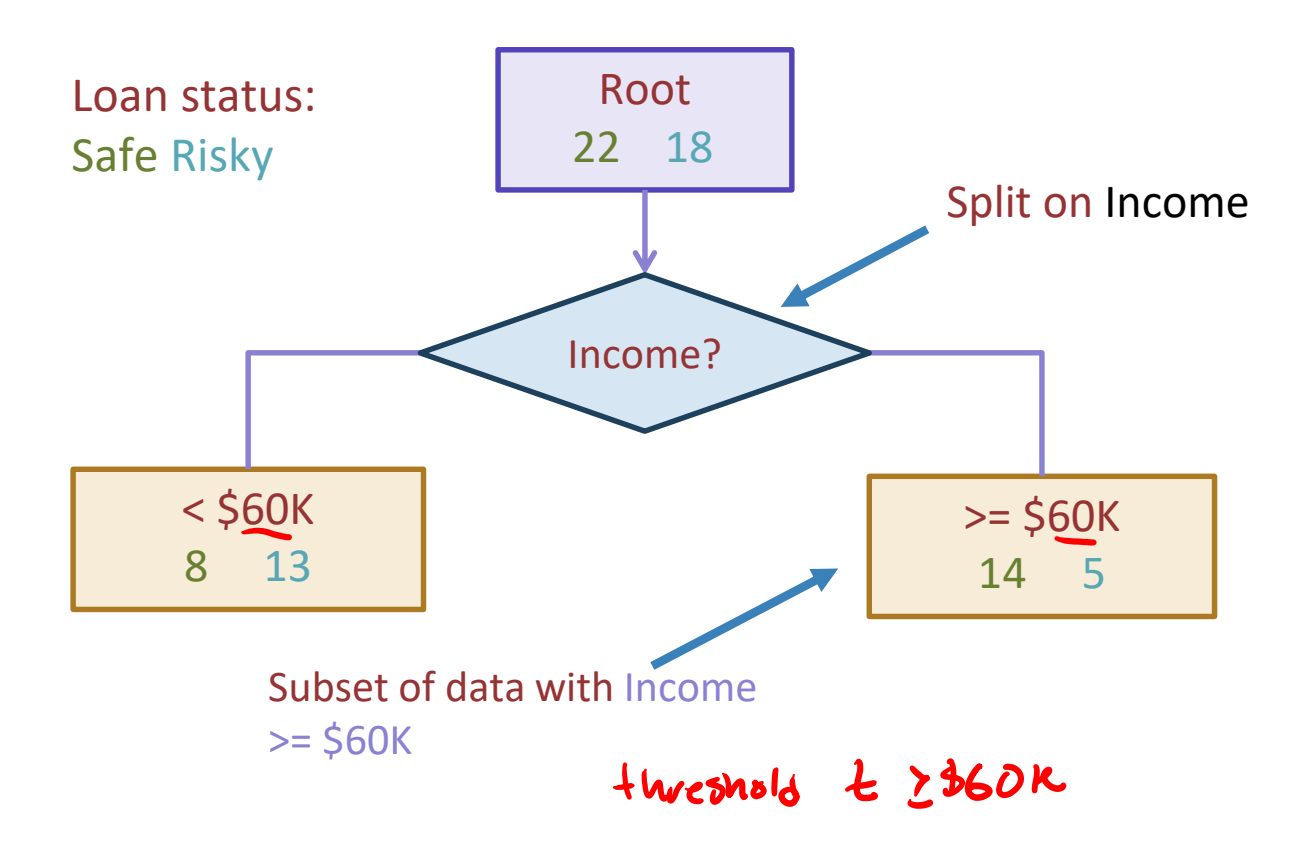

# Best threshold?

 $\Box \Omega \Delta$ 

**THE** 

Similar to our simple, threshold model when discussing Fairness!

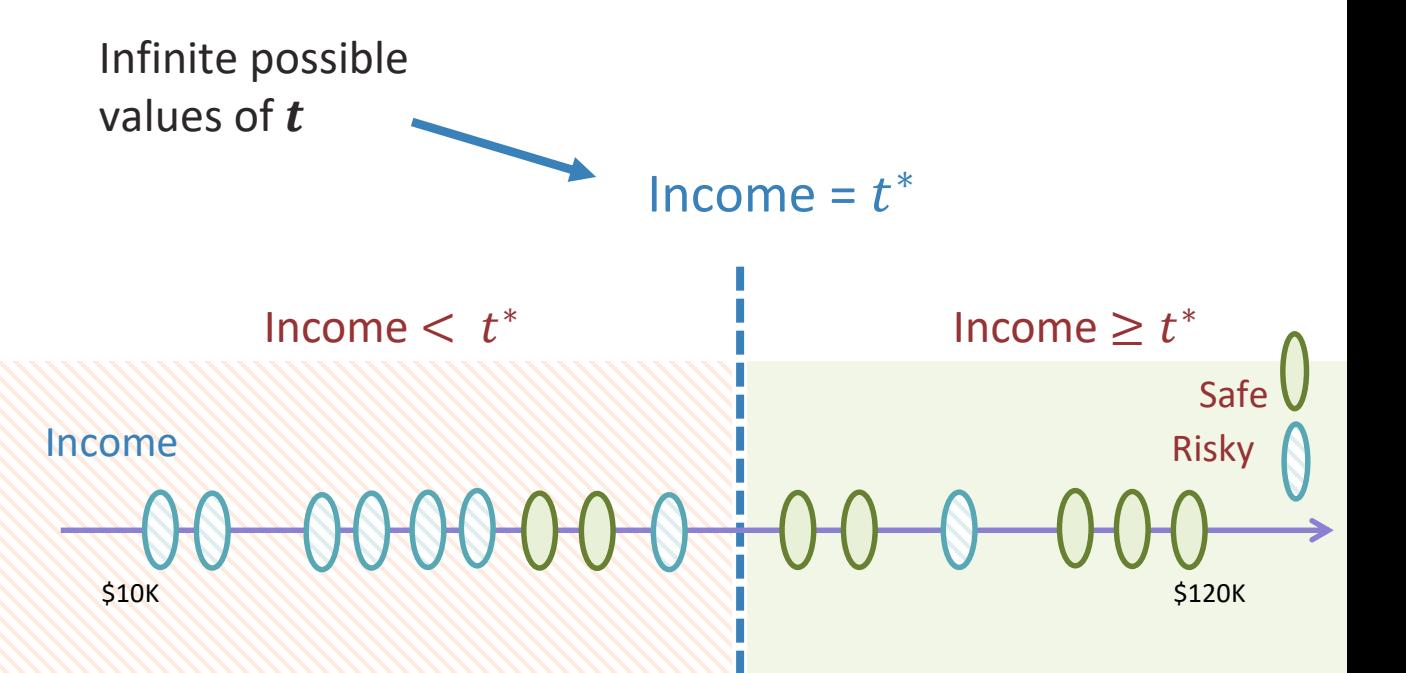

Threshold between points

 $\Box$  $\Delta$ 

an a

Same classification error for any threshold split between  $v_a$  and  $v_b$ 

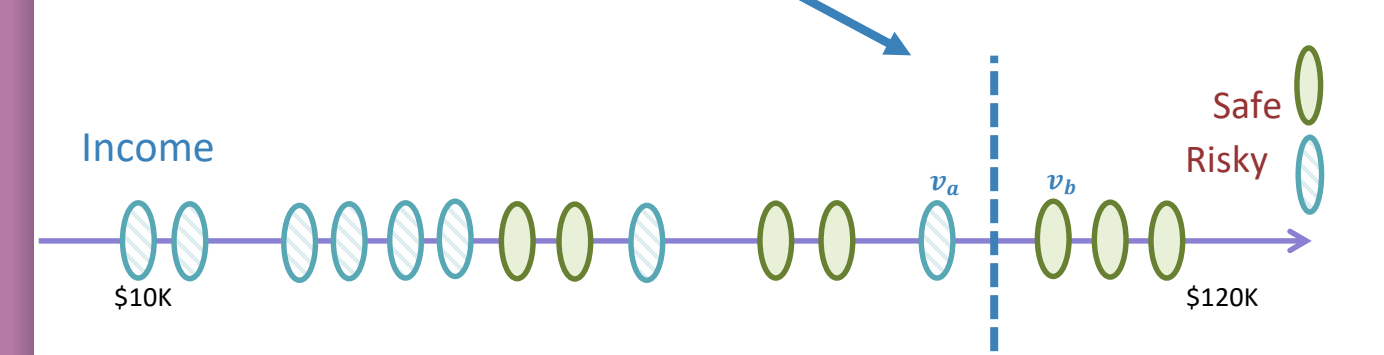

Only need to consider midpoints

Finite number of splits to consider

\$10K \$120K

Safe

Risky

**Income** 

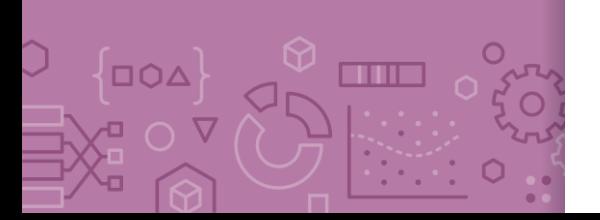

Threshold split selection algorithm

- **Step 1:** Sort the values of a feature  $h_i(x)$ : Let  $[v_1, v_2, ..., v_N]$  denote sorted values
- Step 2:
	- For  $i = [1, ..., N 1]$ 
		- Consider split  $t_i = \frac{v_i + v_{i+1}}{2}$ 2
		- Compute classification error for threshold split  $h_i(x) \ge t_i$
	- Chose the  $t^*$  with the lowest class. error

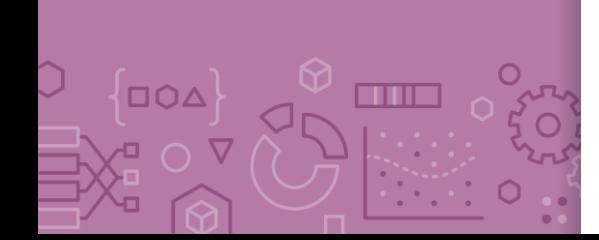

# Visualizing the threshold split

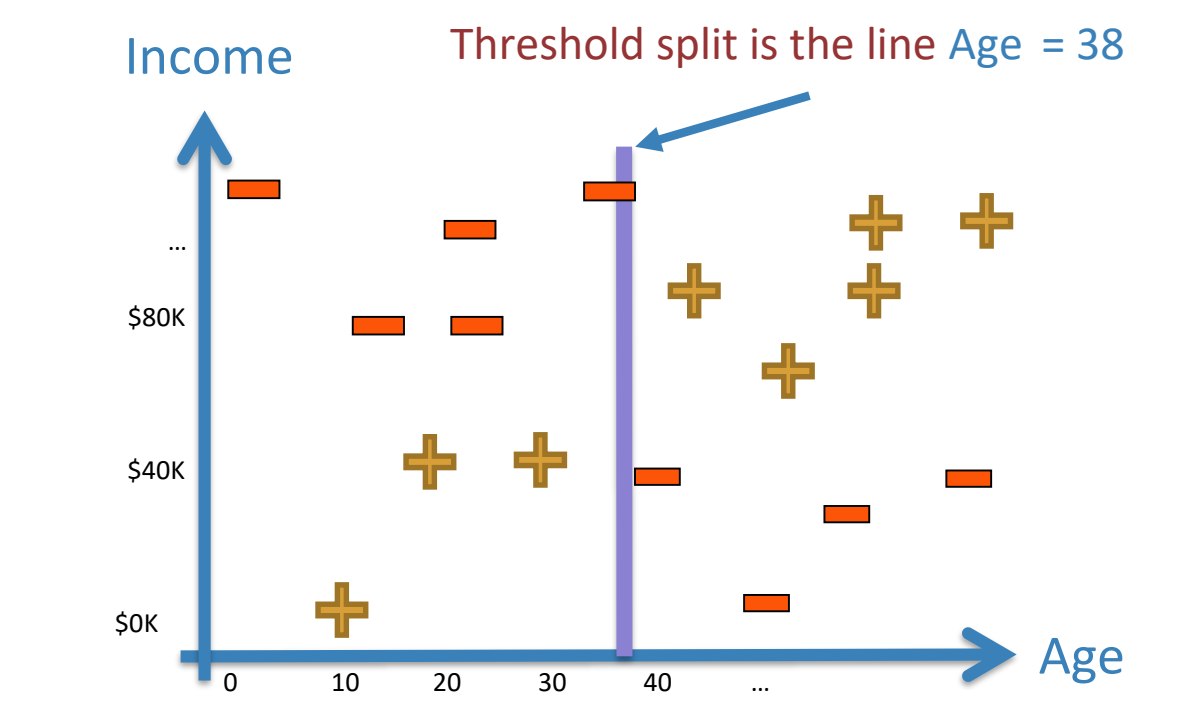

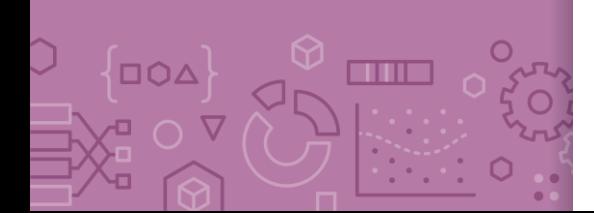

# Split on Age >= 38

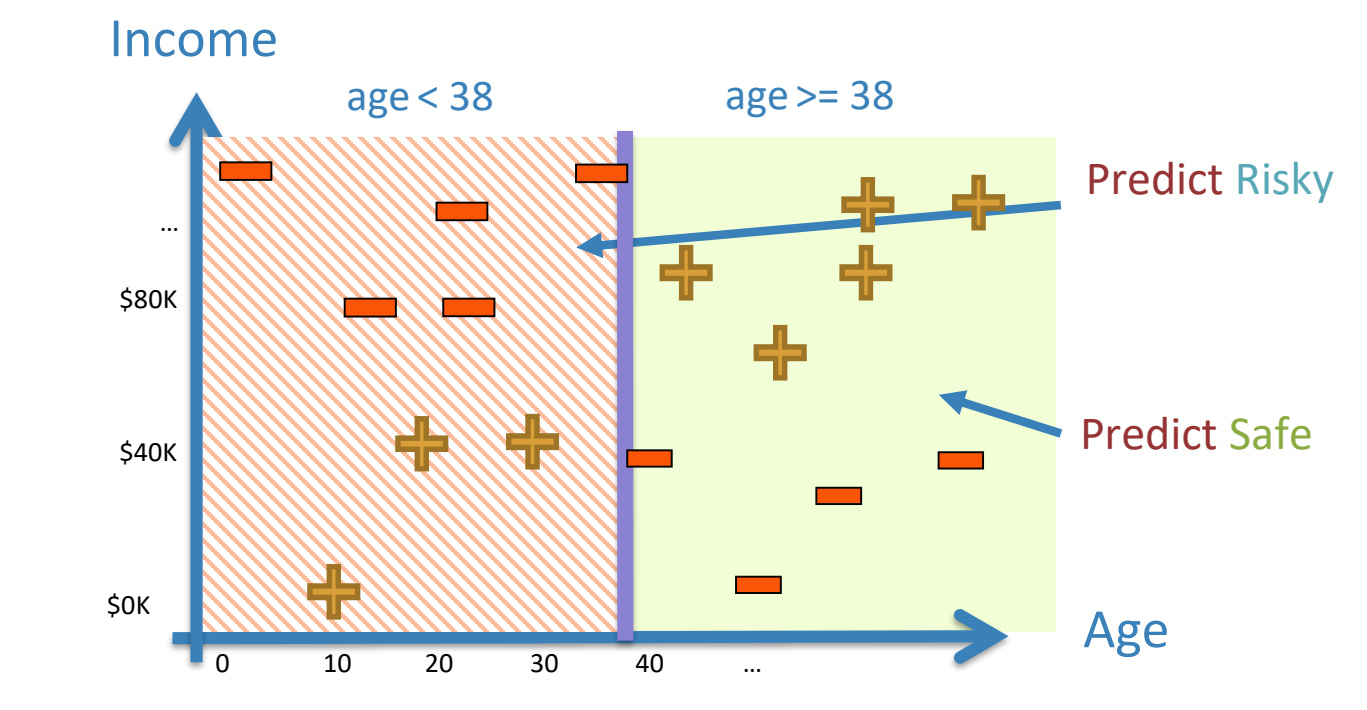

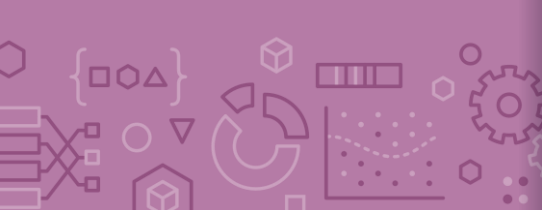

Each split partitions the 2-D space احدا  $> 35$ Income  $-545k$  $+$  $\bigcap_{\square\bigcirc\Delta}$ **CONCE** OV

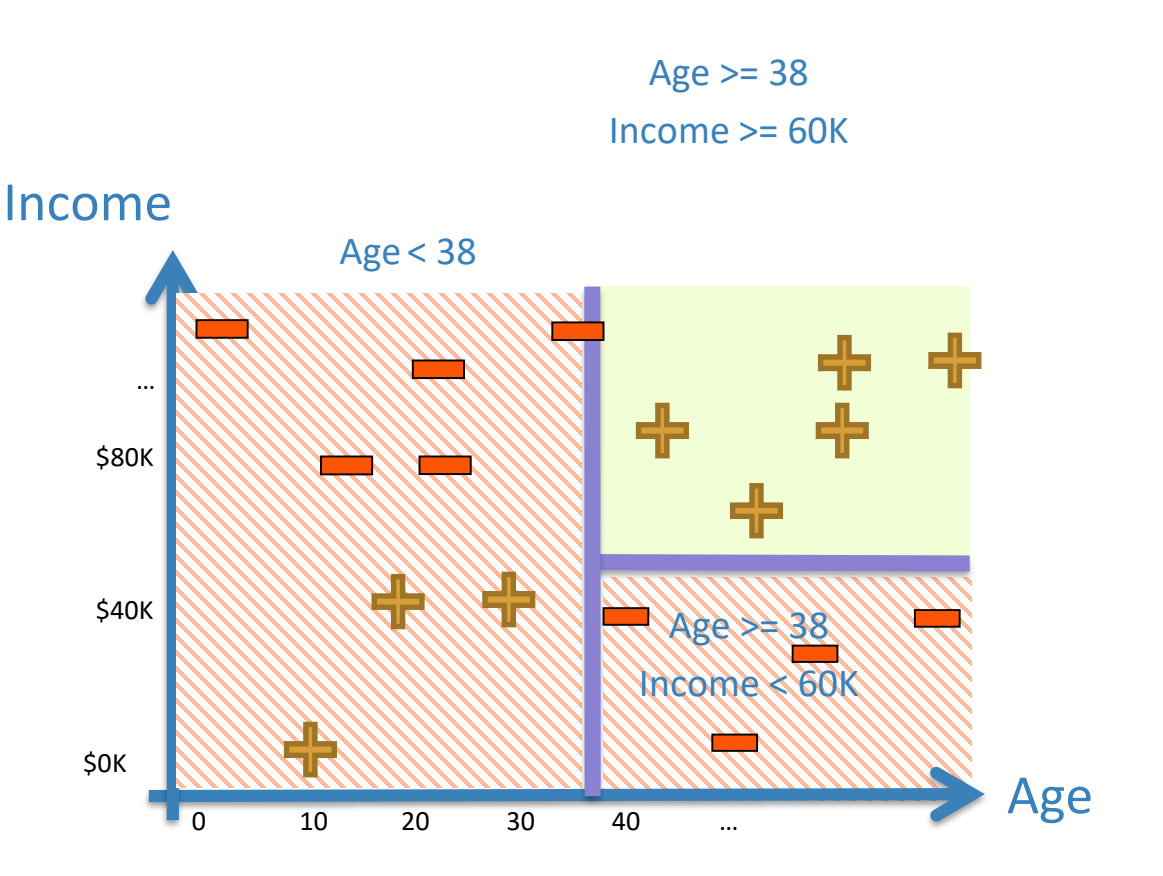

# Depth 1: Split on x[1]

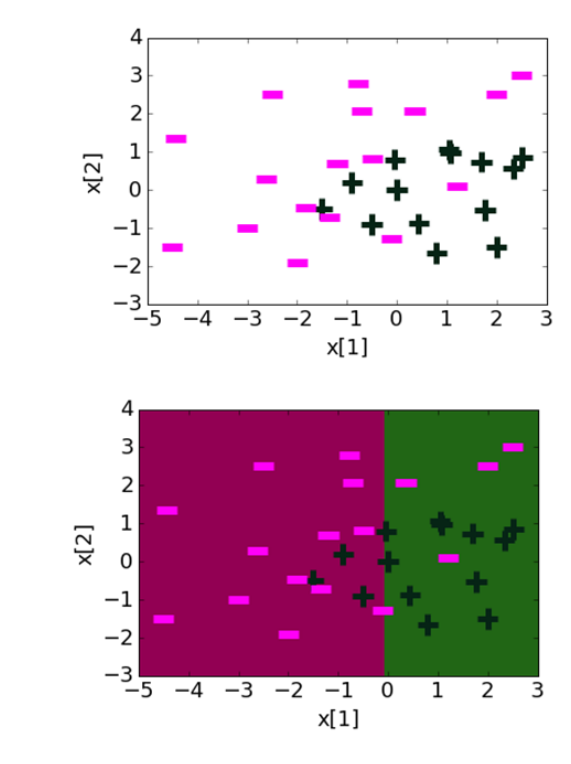

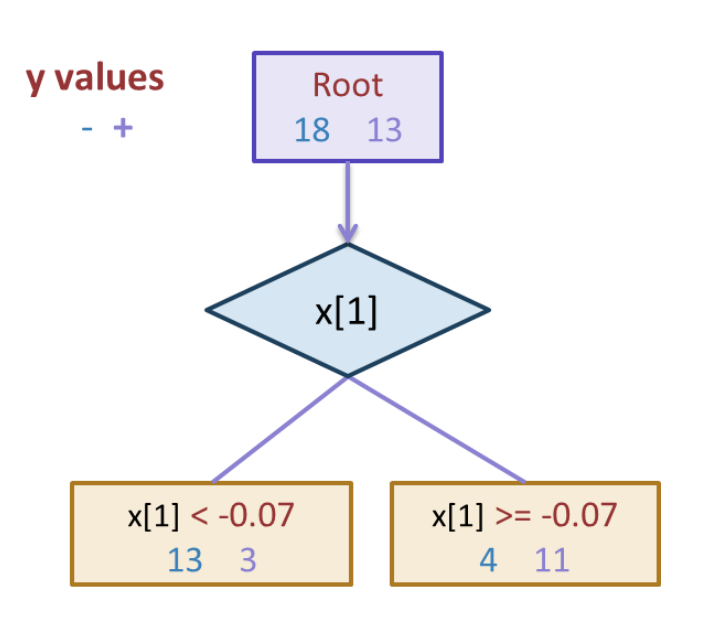

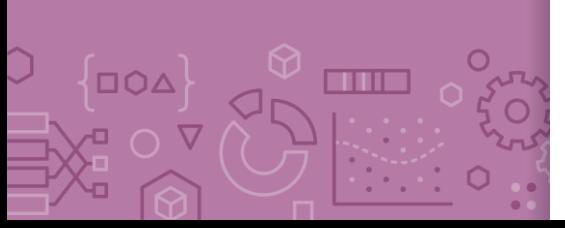

# Depth 2

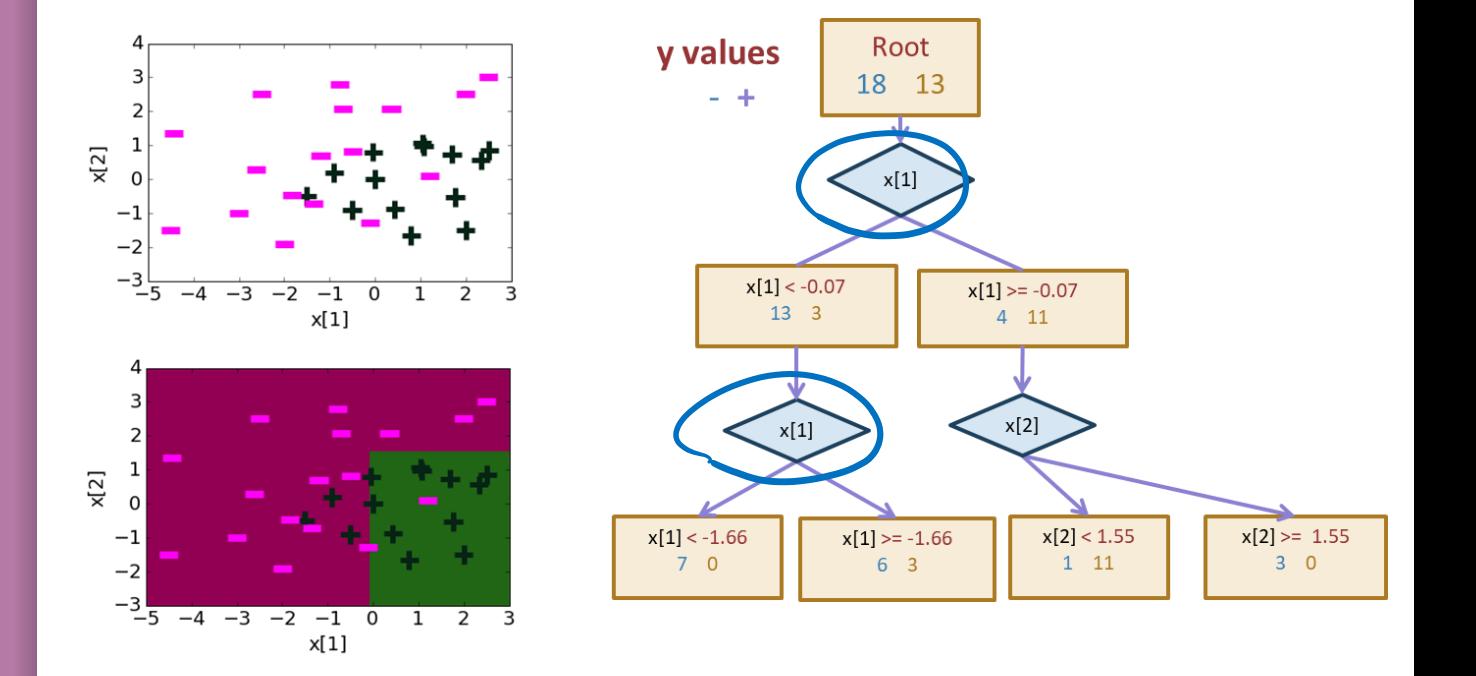

Splitting on same feature twice is aloned!

Ĉ  $\overline{O}$  $\bigcap_{\square\bigcirc\Delta}$ **THE R** O V

# Threshold split caveat

For threshold splits, same feature can be used multiple times

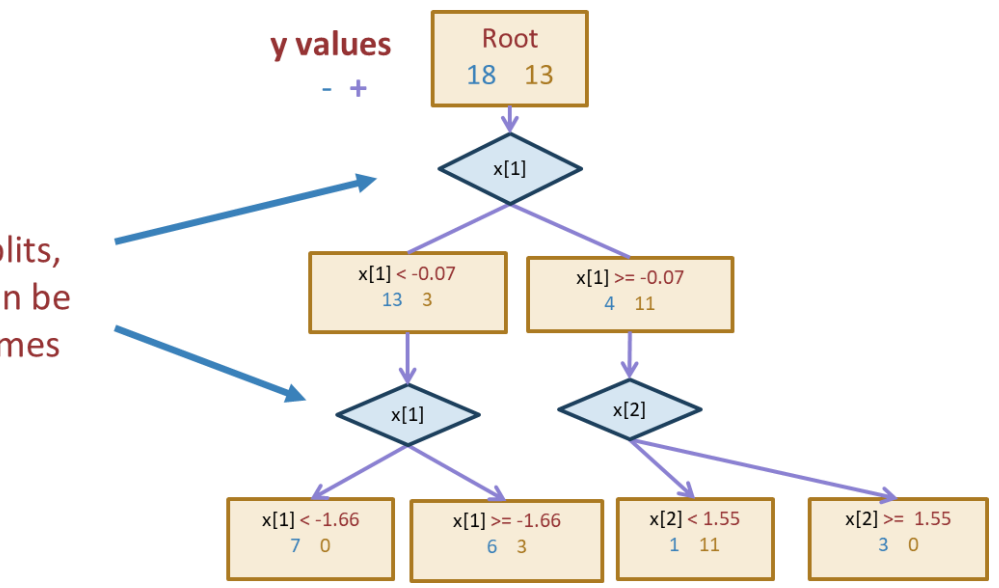

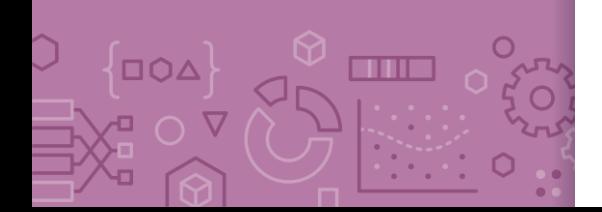

# Decision boundaries

DOA

**CONTENT** 

■ Decision boundaries can be complex!

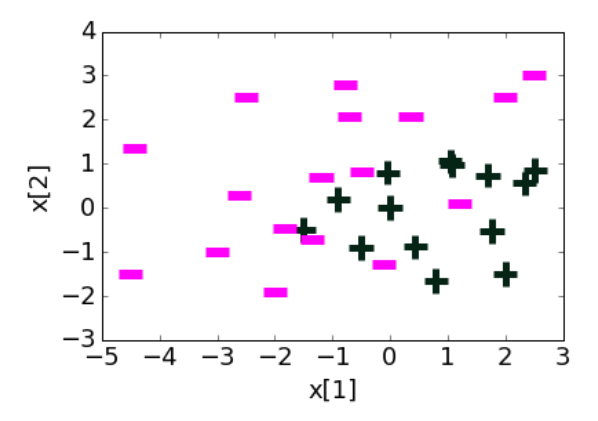

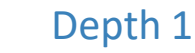

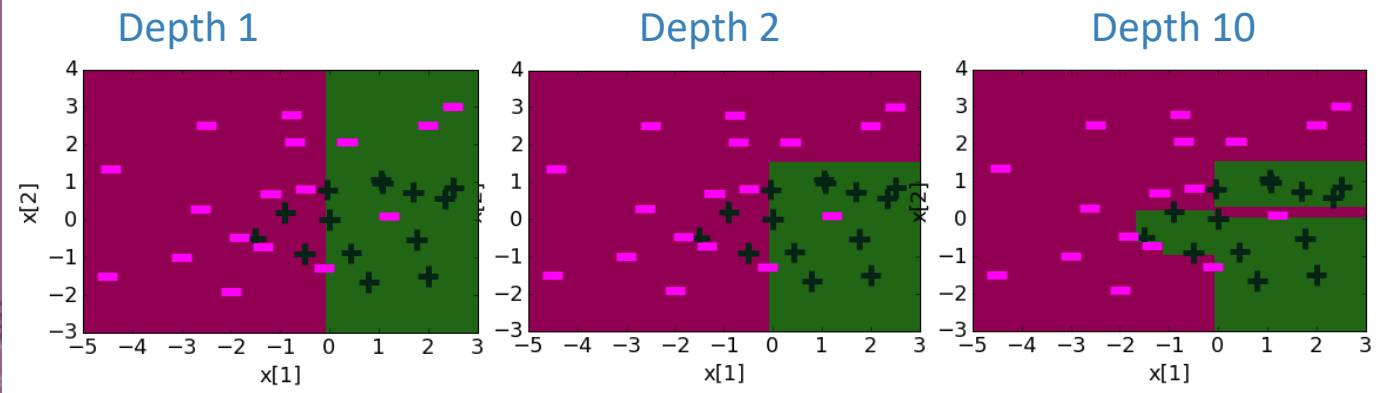

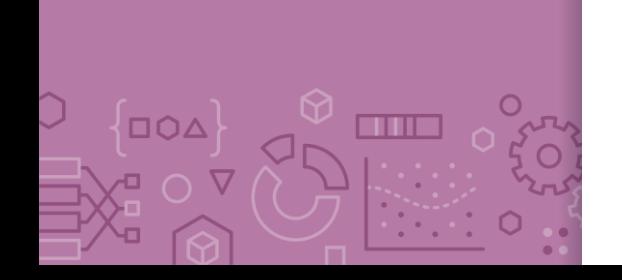

- Overfitting **EXECUTE:** Deep decision trees are prone to overfitting
	- Decision boundaries are interpretable but not stable
	- Small change in the dataset leads to big difference in the outcome
	- Overcoming Overfitting:
		- Stop when tree reaches certain height (e.g., 4 levels)
		- Stop when leaf has  $\leq$  some num of points (e.g., 20 pts)
			- Will be the stopping condition for HW
		- Stop if split won't significantly decrease error by more than some amount (e.g., 10%)
	- Other methods include growing full tree and pruning back
	- **EXECT:** Fine-tune hyperparameters with validation set or CV

- In Practice **Trees can be used for classification or regression (CART)** 
	- Classification: Predict majority class for root node
	- Regression: Predict average label for root node
	- In practice, we don't minimize classification error but instead some more complex metric to measure quality of split such as **Gini Impurity** or **Information Gain** (not covered in 416)

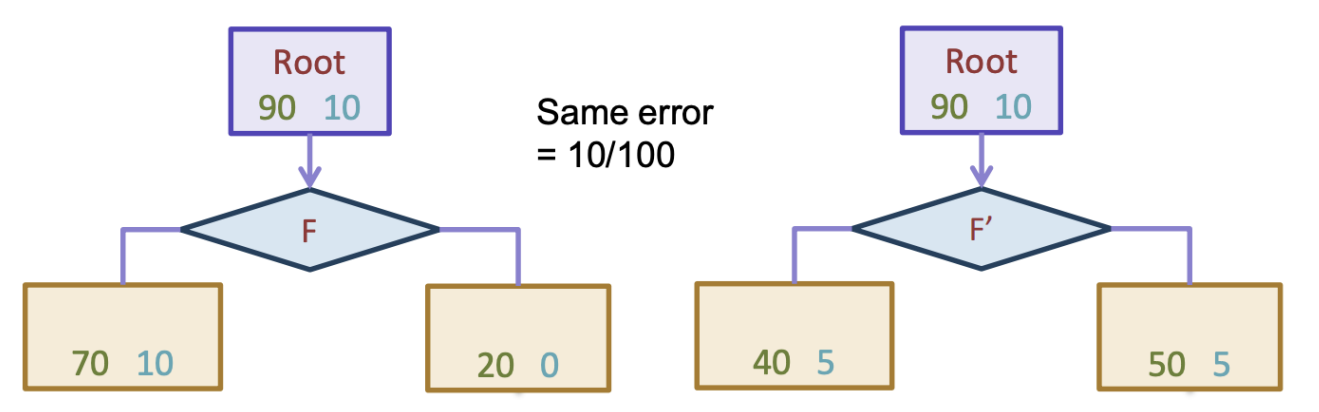

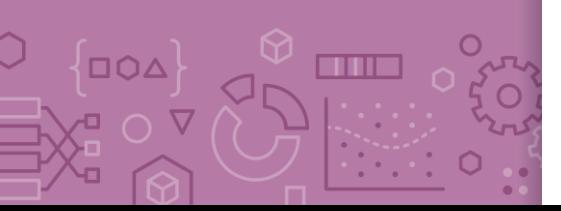

■ Can also be used to predict probabilities

Predicting probabilities

 $\overline{\big\{100\big\vert}$ 

**VO DX** 

 $\overline{O}$ 

Ó

 $\Box$ 

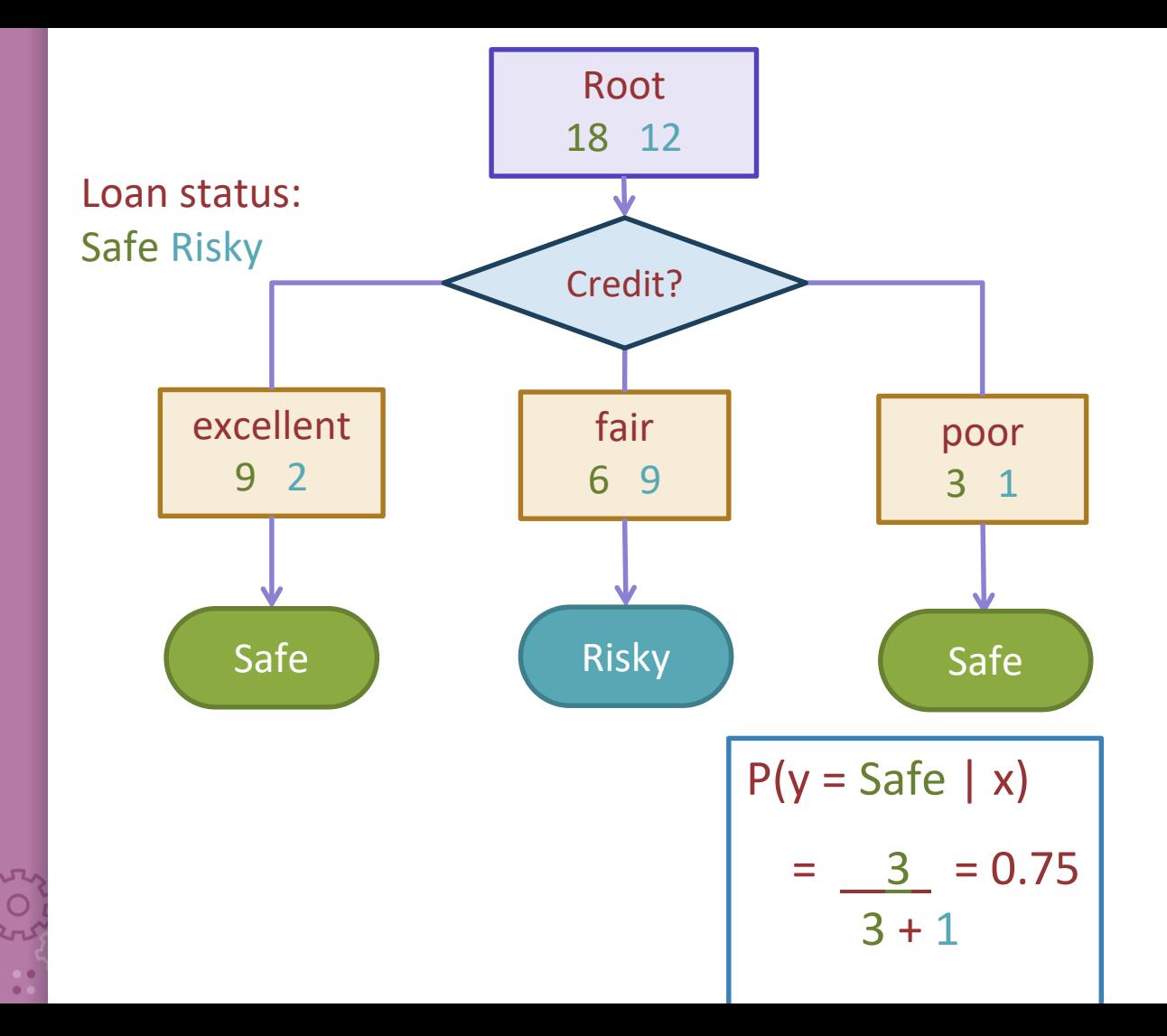

Recap What you can do now:

- Define the assumptions and modeling for Naïve Bayes
- Define a decision tree classifier
- **EXEC** Interpret the output of a decision trees
- **EXECT** Learn a decision tree classifier using greedy algorithm
- **Traverse a decision tree to make predictions** 
	- Majority class predictions

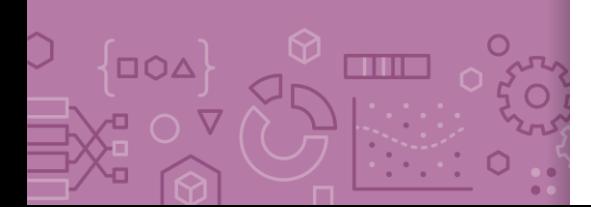